## V SEMESTER

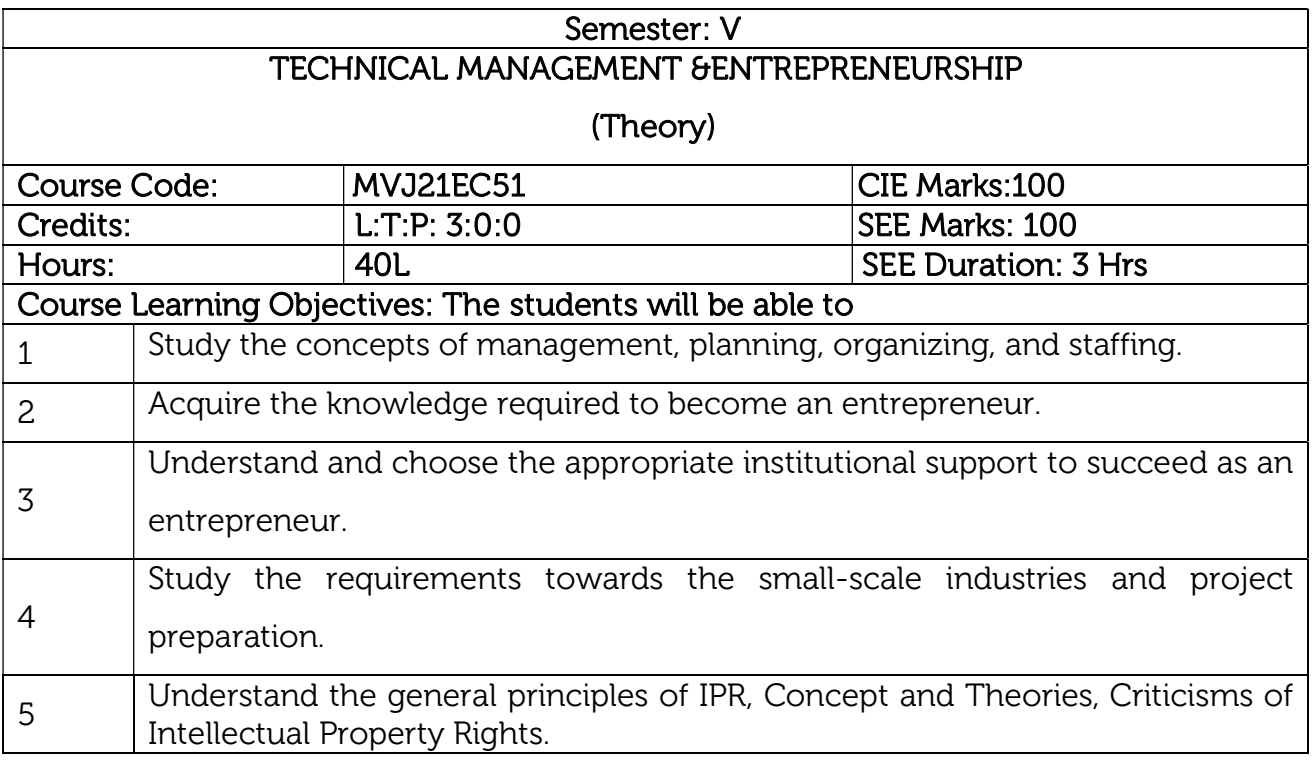

#### UNIT 1

Prerequisites: Basics of management system, roles and responsibilities.

Management: Introduction, Meaning, nature and characteristics of Management, Scope and Functional areas of management, Management as a science, art of profession, Management &Administration, Roles of Management, Levels of Management, Managerial Skills, Management & Administration, Development of Management Thought early management approaches, Modern management approaches.

Planning: Nature, Importance, Types, Steps and Limitations of Planning, Decision | Making: Meaning, Types and Steps in Decision Making 8Hrs.

#### Laboratory session/Experiment:

1. Choose, Conduct & document a survey on the Management structure of an organization.

Applications: IT sectors and Institutional Research sectors.

## Video link / Additional online information:

1. https://nptel.ac.in/courses/110/107/110107150/

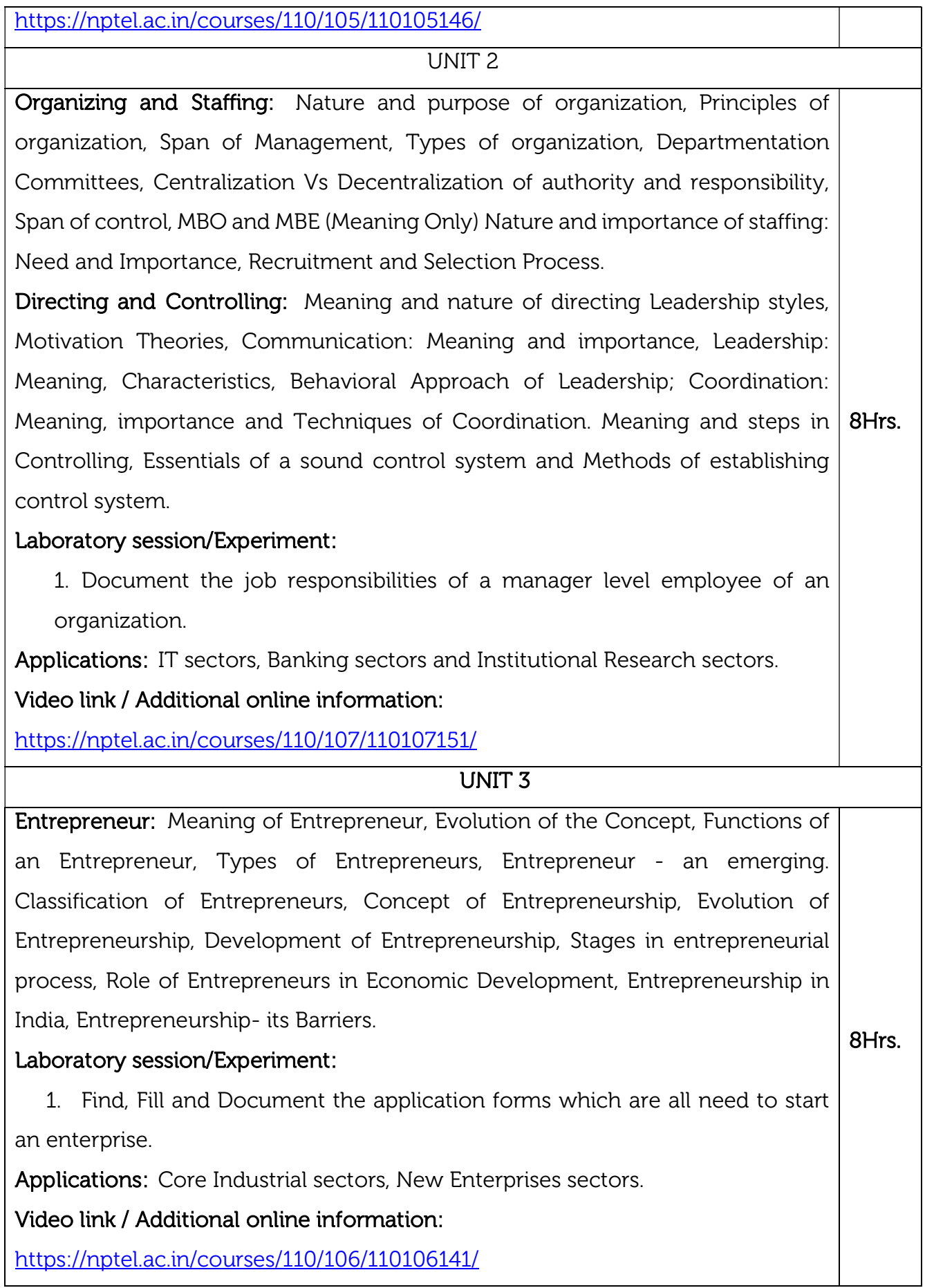

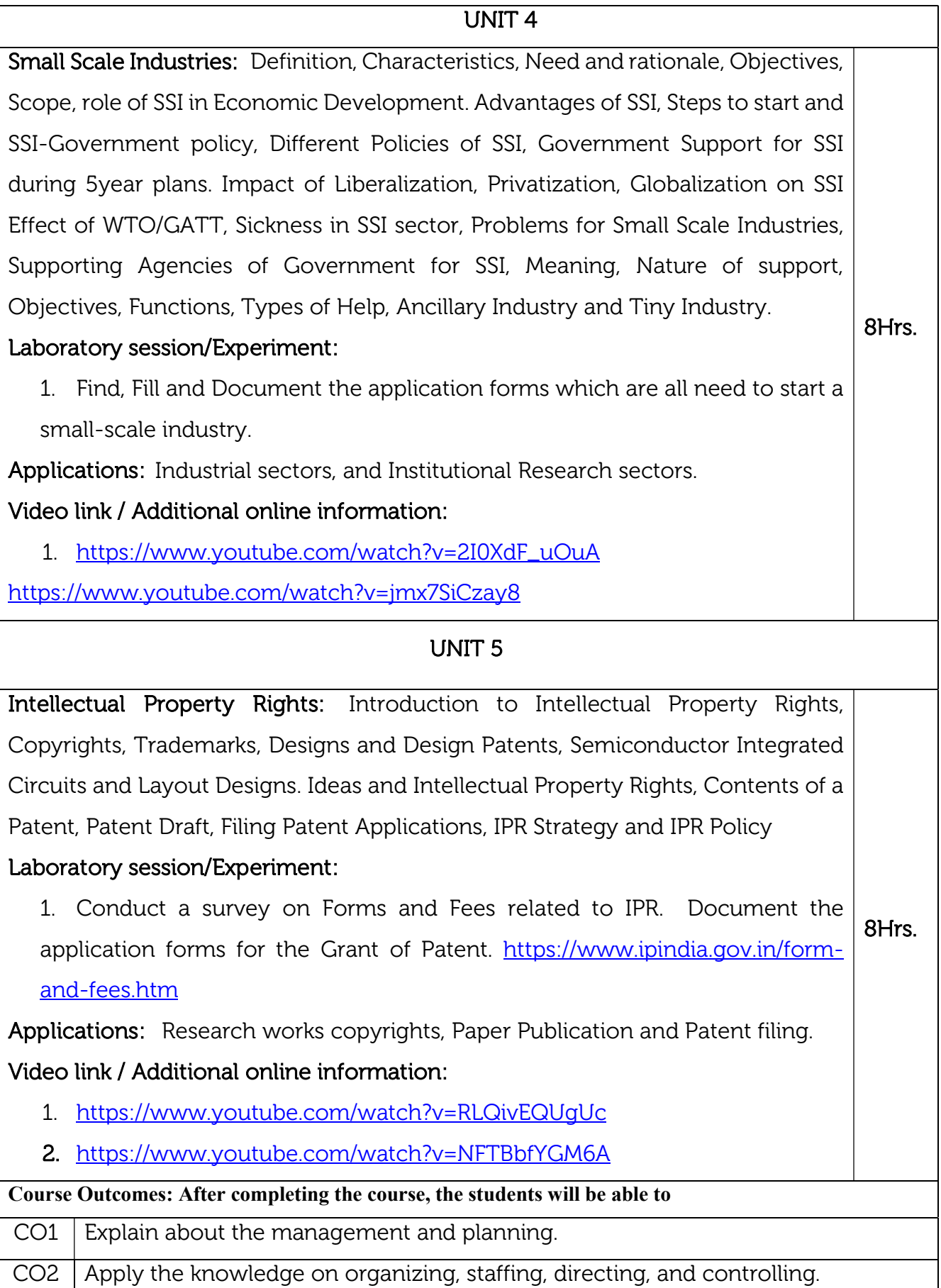

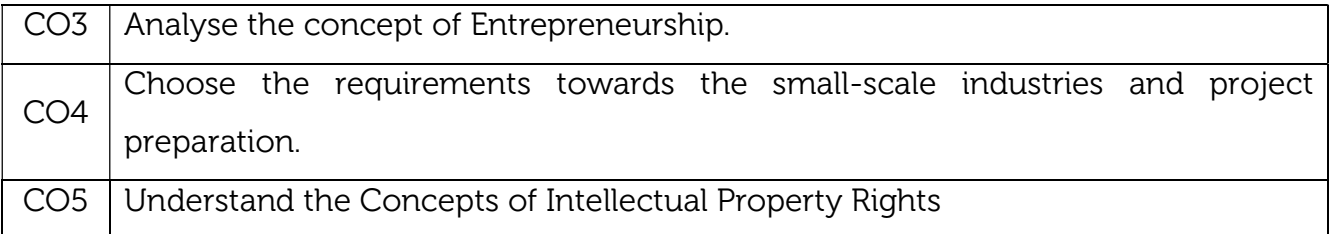

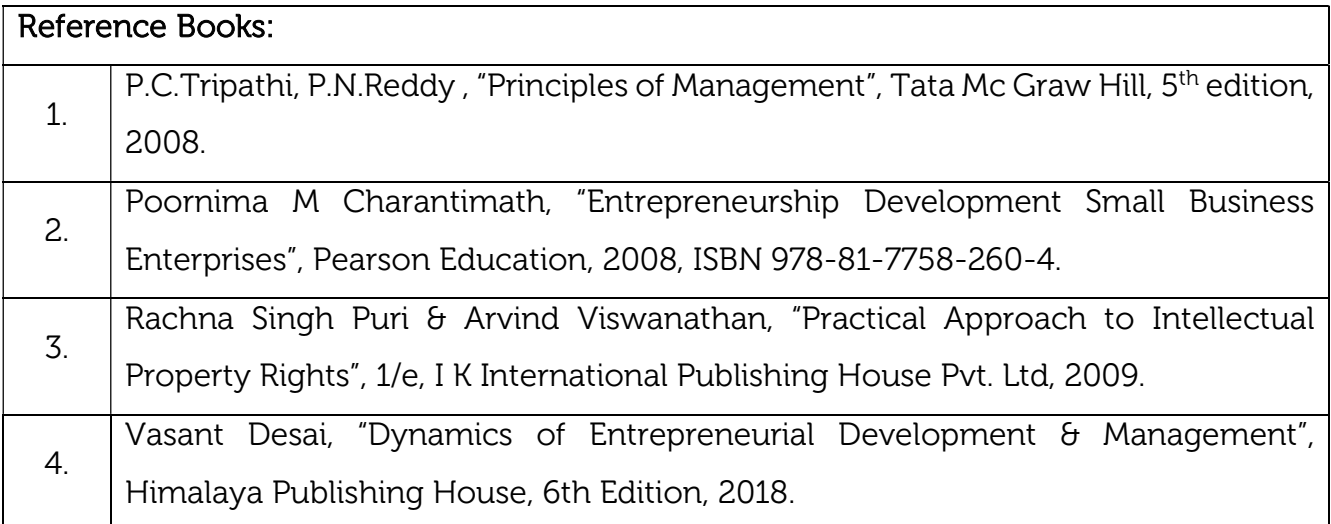

## Continuous Internal Evaluation (CIE):

#### Theory for 50 Marks

CIE is executed by way of quizzes (Q), tests (T) and assignments. A minimum of three quizzes are conducted along with tests. Test portion is evaluated for 50 marks and quiz is evaluated for 10 marks. Faculty may adopt innovative methods for conducting quizzes effectively. The number of quizzes may be more than three (conduct additional quizzes and take best three). The three tests are conducted for 50 marks each and the average of all the tests are calculated for 50. The marks for the assignments are 20 (2 assignments for 10 marks each). The marks obtained in test, quiz and assignment are added to get marks out of 100 and report CIE for 50 marks.

#### Semester End Examination (SEE):

#### Total marks: 50+50=100

SEE for 50 marks is executed by means of an examination. The Question paper for each course contains two parts, Part – A and Part – B. Part – A consists of objective type questions for 20 marks covering the entire syllabus. Part – B Students have to answer five questions, one from each unit for 16 marks adding up to 80 marks. Each main question may have a maximum of three sub divisions. Each unit will have internal choice in which both questions cover entire unit having same complexity in terms of COs and Bloom's taxonomy level.

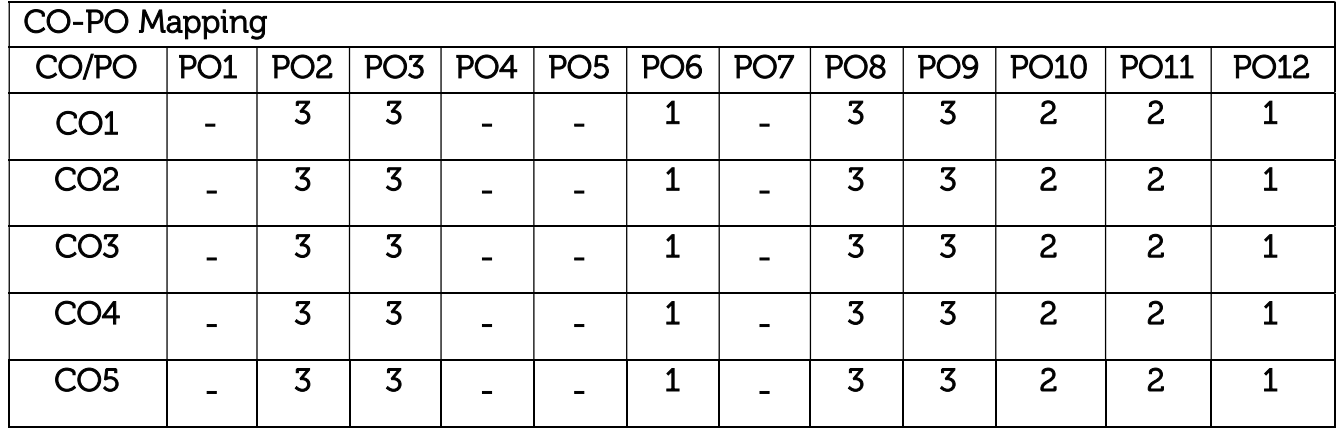

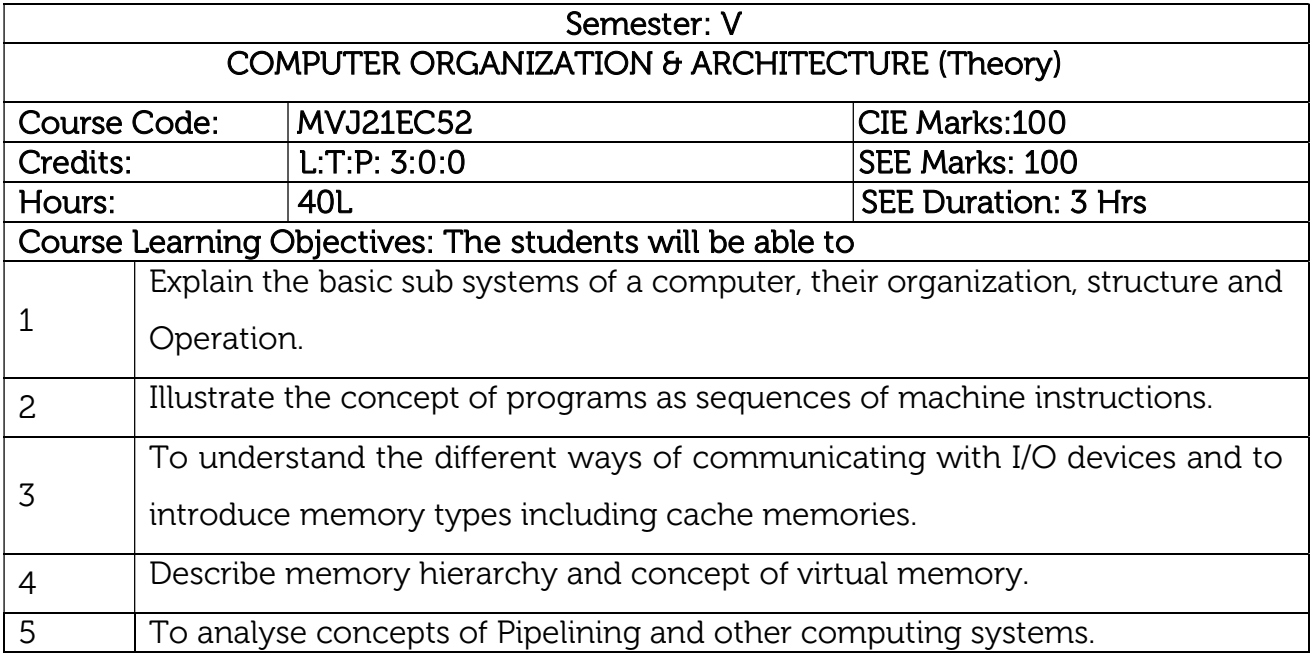

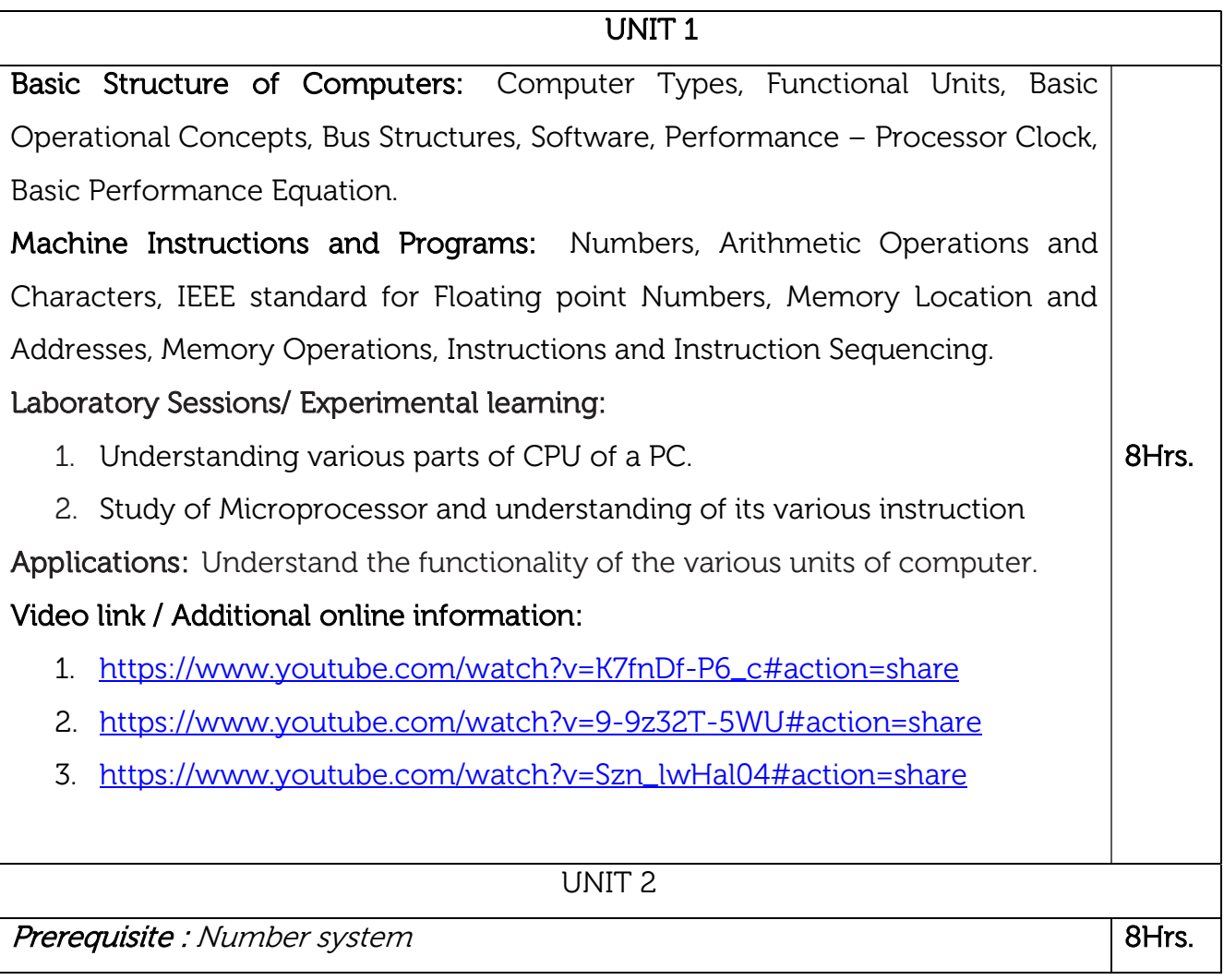

Addressing Modes: Assembly Language, Basic Input and Output Operations, Stacks and Queues, Subroutines, Additional Instructions.

### Laboratory Sessions/ Experimental learning:

- 1. Write an ALP to find the sum of two numbers and verify if the sum is an even or odd number and simulate the output.
- 2. Write an ALP to transfer a block of data from one location to other and simulate the output.

Applications: Project based on microprocessor.

## Video link / Additional online information:

- 1. https://www.youtube.com/watch?v=s4cVdsK3XiQ#action=share
- 2. https://www.youtube.com/watch?v=xKTNgA\_ee58

#### UNIT 3

8Hrs.

Input/Output Organization: Accessing I/O Devices, Interrupts – Interrupt Hardware, Enabling and Disabling Interrupts, Handling Multiple Devices, Controlling Device Requests, Direct Memory Access, and Buses.

Laboratory Sessions/ Experimental learning: Study any one input/output device and examine its various input output ports details.

Applications: Interfacing of Peripheral devices

## Video link / Additional online information:

- 1. https://www.youtube.com/watch?v=Y17TLZCSe4M#action=share
- 2. https://www.youtube.com/watch?v=Zw79moR2gFs

#### UNIT 4

Memory System: Basic Concepts, Semiconductor RAM Memories-Internal organization of memory chips, Static memories, Asynchronous DRAMS, Read Only Memories, Cash Memories, Mapping Functions, Replacement Algorithm, Virtual Memories, Secondary Storage-Magnetic Hard Disks.

Laboratory Sessions/ Experimental learning: Implement and simulate a simple memory unit which is capable of reading and writing data within a single clockcycle. 8Hrs.

Applications: Understanding the various memories

Video link / Additional online information :

1. https://www.youtube.com/watch?v=lpVyGPNyjEs#action=

2. https://www.youtube.com/watch?v=NhyIUpOj5V8#action=share 3. https://www.youtube.com/watch?v=xXk3WiPGux8#action=share 4. https://www.youtube.com/watch?v=aeDyDIo-G44#action=share UNIT 5 Basic Processing Unit: Some Fundamental Concepts, Execution of a Complete Instruction, Multiple Bus Organization, Hardwired Control, Micro programmed Control ,Pipelining ,Basic concepts, Role of Cache memory, Pipeline Performance Laboratory Sessions/ Experimental learning: Evaluate the possible control sequence for implementing a multiplication instruction using registers for a single bus organization Applications: Microprocessor Video link / Additional online information: 1. https://www.youtube.com/watch?v=R41DfN3NpIM#action=share https://www.youtube.com/watch?v=b5thcNYBrQc 8Hrs. Course Outcomes: After completing the course, the students will be able to  $CO1$ Identify the functional units of the processor and the factors affecting the performance of a computer CO2 Demonstrate the ability to classify the addressing modes, instructions sets and design programs. CO3 Understand the different ways of accessing an input / output device including interrupts.  $CO<sub>4</sub>$ Illustrate the organization of different types of semiconductor and other secondary storage memories. Illustrate the simple processor organization based on hardwired control and micro

CO5 programmed control.

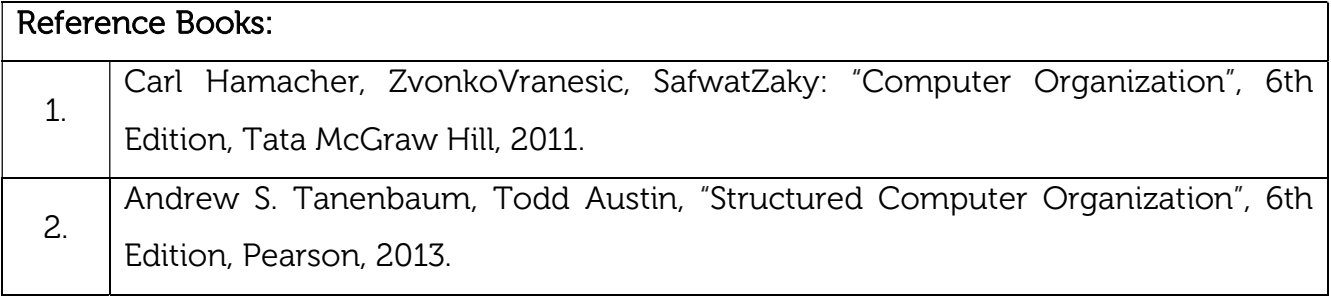

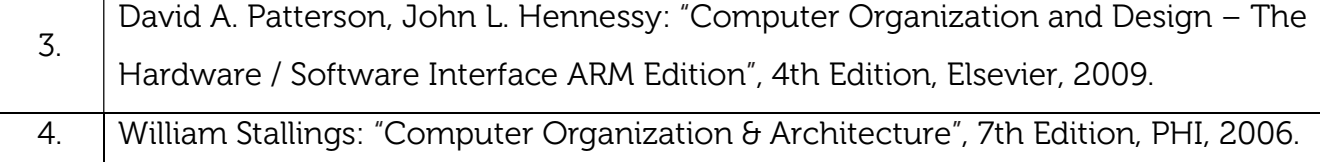

#### Continuous Internal Evaluation (CIE): Theory for 50 Marks

CIE is executed by way of quizzes (Q), tests (T) and assignments. A minimum of three quizzes are conducted along with tests. Test portion is evaluated for 50 marks and quiz is evaluated for 10 marks. Faculty may adopt innovative methods for conducting quizzes effectively. The number of quizzes may be more than three (conduct additional quizzes and take best three). The three tests are conducted for 50 marks each and the average of all the tests are calculated for 50. The marks for the assignments are 20 (2 assignments for 10 marks each). The marks obtained in test, quiz and assignment are added to get marks out of 100 and report CIE for 50 marks.

#### Semester End Examination (SEE):

#### Total marks: 50+50=100

SEE for 50 marks is executed by means of an examination. The Question paper for each course contains two parts, Part – A and Part – B. Part – A consists of objective type questions for 20 marks covering the entire syllabus. Part – B Students have to answer five questions, one from each unit for 16 marks adding up to 80 marks. Each main question may have a maximum of three sub divisions. Each unit will have internal choice in which both questions cover entire unit having same complexity in terms of COs and Bloom's taxonomy level.

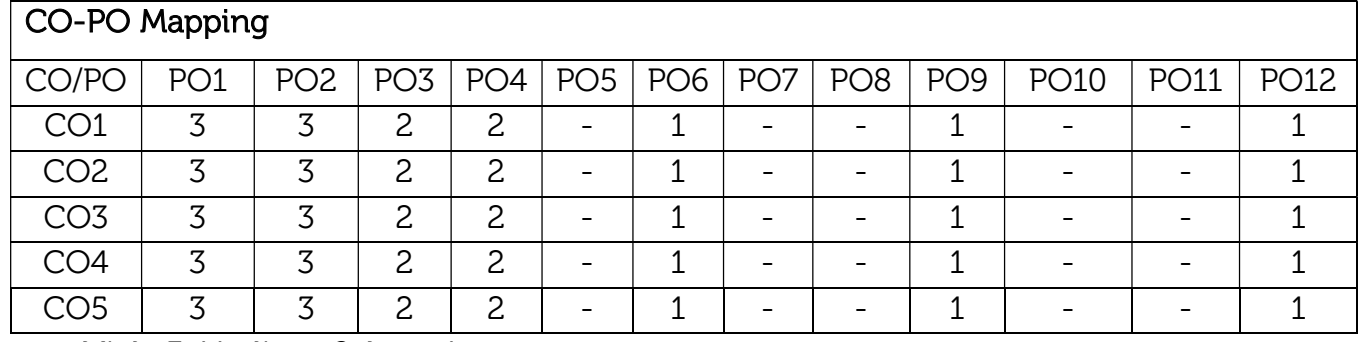

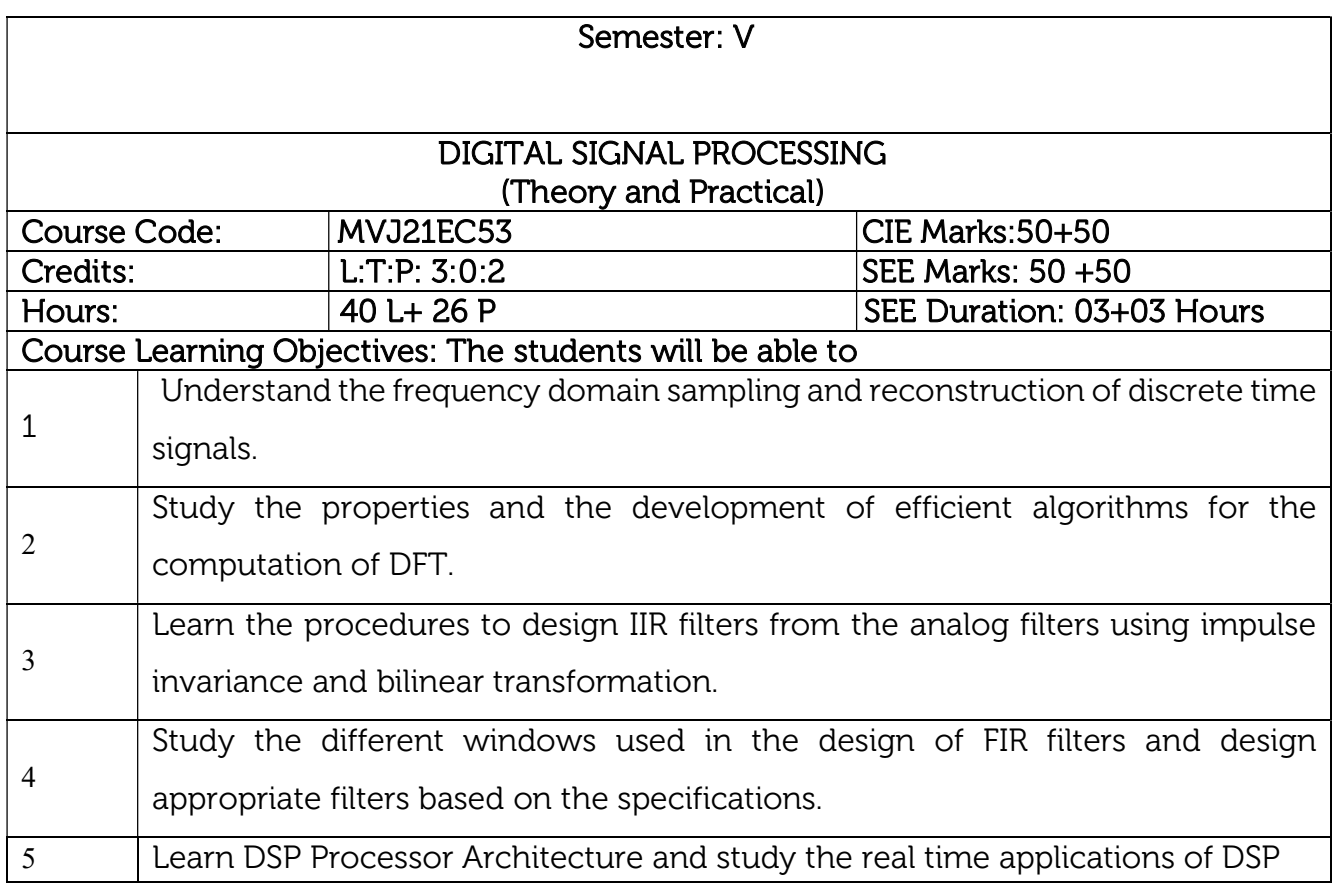

#### UNIT 1

Prerequisites: DTFT and its properties.

Discrete Fourier Transforms (DFT): Frequency domain sampling and reconstruction of discrete time signals, DFT as a linear transformation, its relationship with other transforms, Properties of DFT.

## Laboratory Sessions/ Experimental learning:

1.DFT computation of square pulse and Sinc function using MATLAB.

Applications: Spectral Analysis of Signals, Frequency Response of Systems, Convolution via 8Hrs.

the Frequency Domain.

# Video link / Additional online information :

- 1. https://nptel.ac.in/courses/117/105/117105134/
- 2. https://youtu.be/gpv4h2fcKdA

https://youtu.be/BPa2Ysel834

UNIT 2

Linear filtering methods based on the DFT: Use of DFT in Linear Filtering, Filtering of Long | 8Hrs.

Data Sequences, overlap-save and overlap-add method.

Fast-Fourier-Transform (FFT) algorithms : Efficient Computation of the DFT: Radix-2 FFT algorithms for the computation of DFT and IDFT, decimation-in-time and decimation-infrequency

Algorithms.

## Laboratory Sessions/ Experimental learning:

1. Computation of FFT of a given image and to plot magnitude and phase spectrum using MATLAB.

Applications: Frequency domain filtering, video and audio signal processing.

## Video link / Additional online information:

- 1. https://youtu.be/ADnSkJnprBY
- 2. https://youtu.be/gg2lgResMc0

https://youtu.be/3fVu\_\_fCSg0

## UNIT 3

Prerequisites: L- Hospital rule, Sinc function

Design of FIR Filters: Symmetric and Antisymmetric FIR filters, Design of Linear-phase FIR filters using windows - Rectangular, Hamming, Hanning, Bartlett windows. Design of FIR filters using frequency sampling method.

Structure for FIR Systems: Direct form, Cascade form and Lattice structures.

## Laboratory Sessions/ Experimental learning:

1. Design and implementation of Low pass FIR filter to meet the desired specifications (using different window techniques) and test the filter with an audio file. Plot the spectrum of audio signal before and after filtering. 8Hrs.

Applications: Noise suppression, Enhancement of selected frequency ranges, Removal or attenuation of selected frequencies

## Video link / Additional online information:

- 1. https://nptel.ac.in/courses/117/102/117102060/
- 2. https://nptel.ac.in/courses/108/105/108105055/
- 3. https://www.youtube.com/watch?v=nsK7mmRSTDY

UNIT 4

**Prerequisites:** Types of filters 8Hrs.

IIR filter design: Characteristics of commonly used analog filter – Butterworth and Chebyshev filters, analog to analog frequency transformations. Design of IIR Filters from analog filter using Butterworth filter: Impulse invariance, Bilinear transformation.

## Laboratory Sessions/ Experimental learning:

1. Design and implementation of Low pass IIR filter to meet the desired specifications (using different window techniques) and test the filter with an audio file. Plot the spectrum of audio signal before and after filtering

Applications: Audio equalization, biomedical sensor signal processing, IoT/IIoT smart sensors and high-speed telecommunication/RF applications.

## Video link / Additional online information :

- 1. https://nptel.ac.in/courses/117/102/117102060/
- 2. https://nptel.ac.in/courses/108/105/108105055/

# UNIT 5

8Hrs.

Prerequisites: Binary number system, basics of computer architecture

Digital Signal Processors: DSP Architecture, DSP Hardware Units, Fixed point format, Floating point Format, IEEE Floating point formats, FIR and IIR filter implementations in Fixed point systems. Application of DSP to real systems : Voice Processing, Music processing, Image processing and Radar processing.

## Laboratory Sessions/ Experimental learning:

1. Generation of sinusoid and Plotting with CCS (TMS320C6713)

Applications: Audio, Military, Video & Imaging, Wireless

## Video link / Additional online information:

1. https://www.youtube.com/watch?v=I-ltsu9S\_uA

https://www.youtube.com/watch?v=SKuywStjBLY

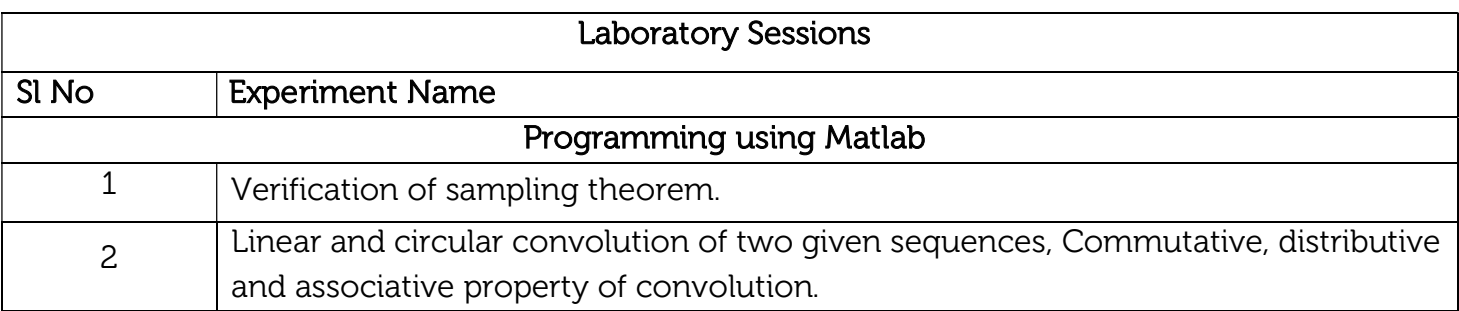

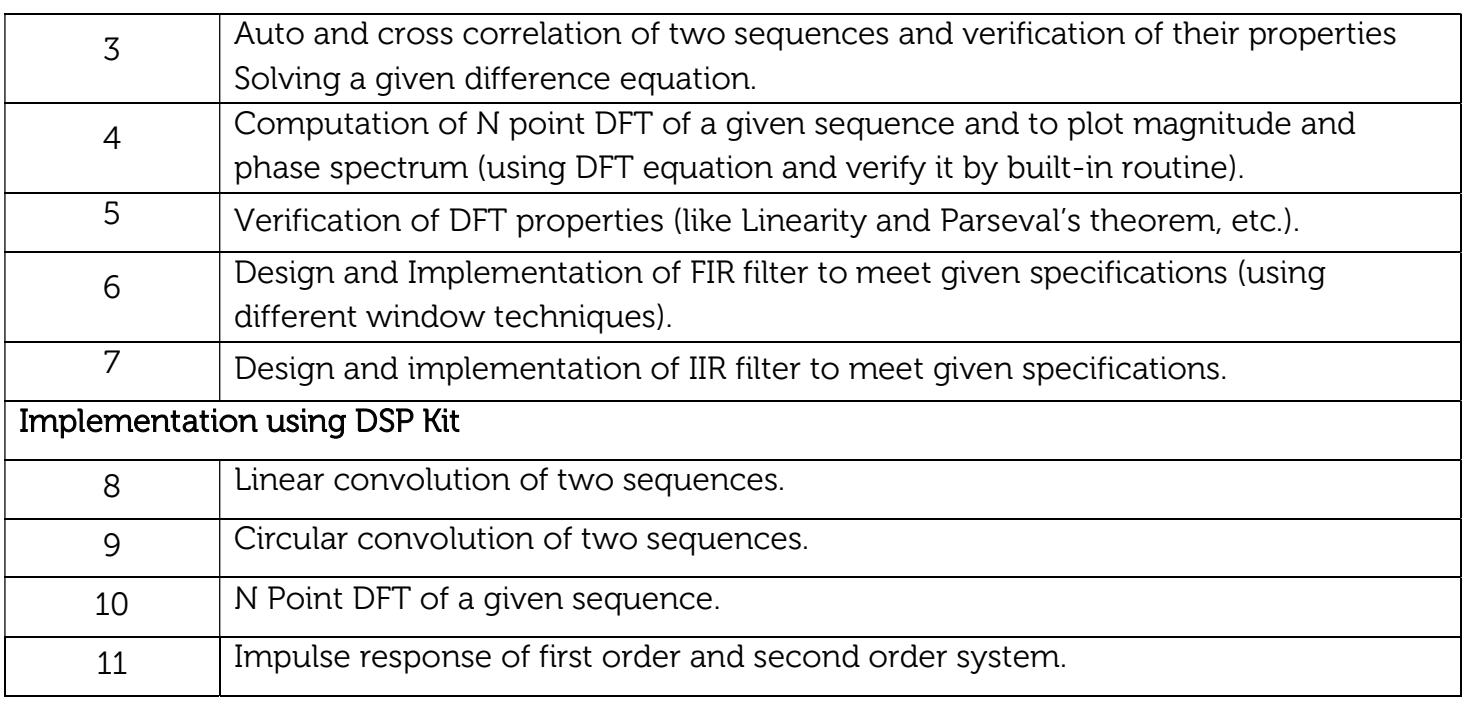

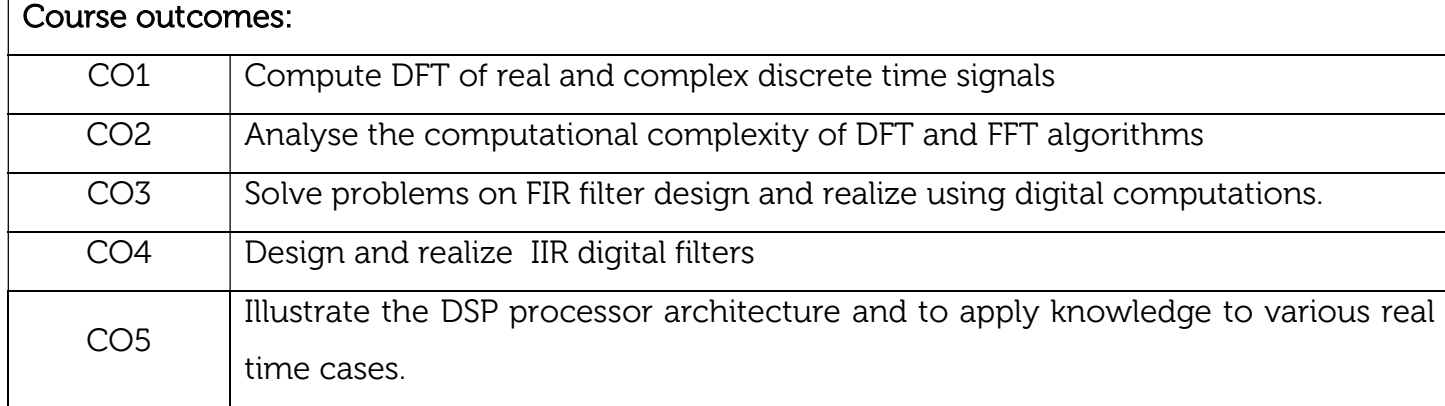

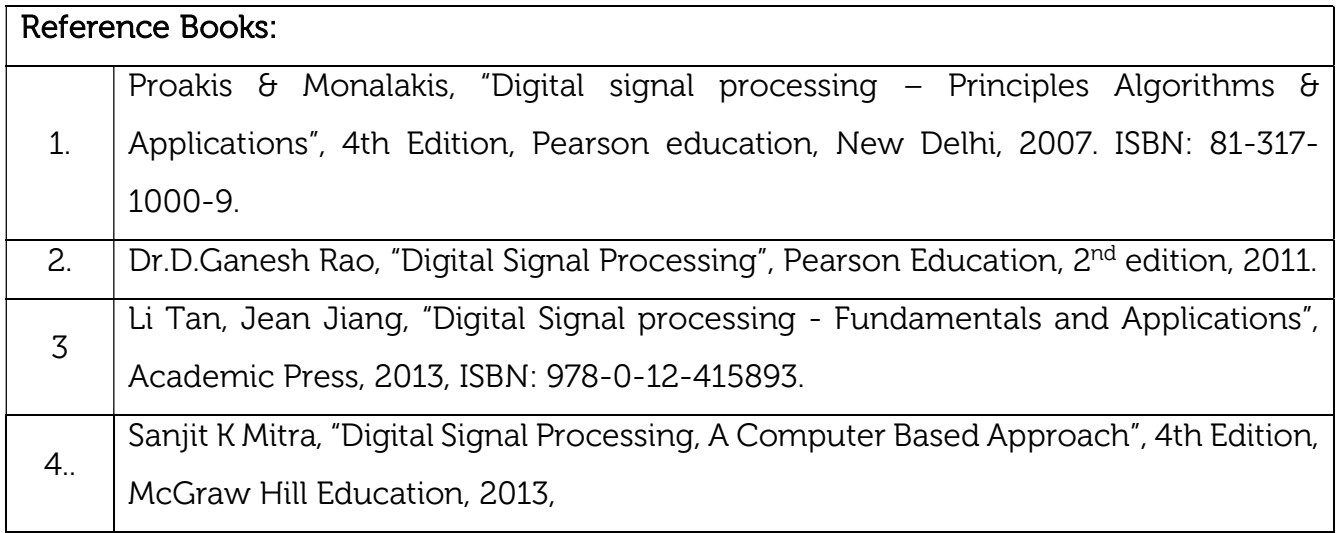

#### Continuous Internal Evaluation (CIE): Theory for 50 Marks

CIE is executed by way of quizzes (Q), tests (T) and assignments. A minimum of three quizzes are conducted along with tests. Test portion is evaluated for 50 marks and quiz is evaluated for 10 marks. Faculty may adopt innovative methods for conducting quizzes effectively. The number of quizzes may be more than three (conduct additional quizzes and take best three). The three tests are conducted for 50 marks each and the average of all the tests are calculated for 50. The marks for the assignments are 20 (2 assignments for 10 marks each). The marks obtained in test, quiz and assignment are added to get marks out of 100 and report CIE for 50 marks.

#### Laboratory- 50 Marks

The laboratory session is held every week as per the time table and the performance of the student is evaluated in every session. The average of the marks over number of weeks is considered for 30 marks. At the end of the semester a test is conducted for 10 marks. The students are encouraged to implement additional innovative experiments in the lab and are awarded 10 marks. Total marks for the laboratory is 50.

#### Semester End Examination (SEE): Total marks: 50+50=100

SEE for 50 marks are executed by means of an examination.

The Question paper for each course contains two parts, Part – A and Part – B. Part – A consists of objective type questions for 20 marks covering the entire syllabus. Part – B Students have to answer five questions, one from each unit for 16 marks adding up to 80 marks. Each main question may have a maximum of three sub divisions. Each unit will have internal choice in which both questions cover entire unit having same complexity in terms of COs and Bloom's taxonomy level.

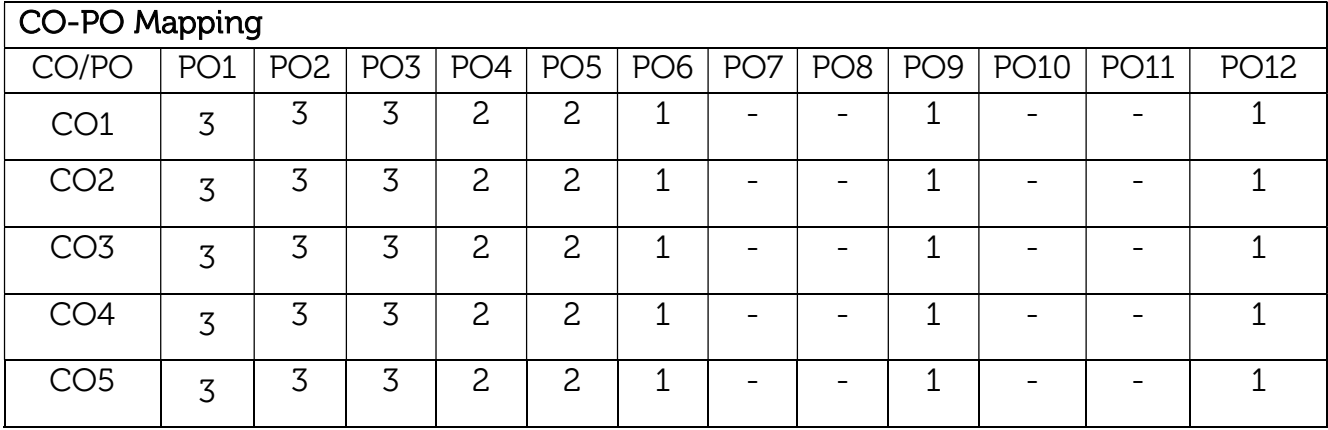

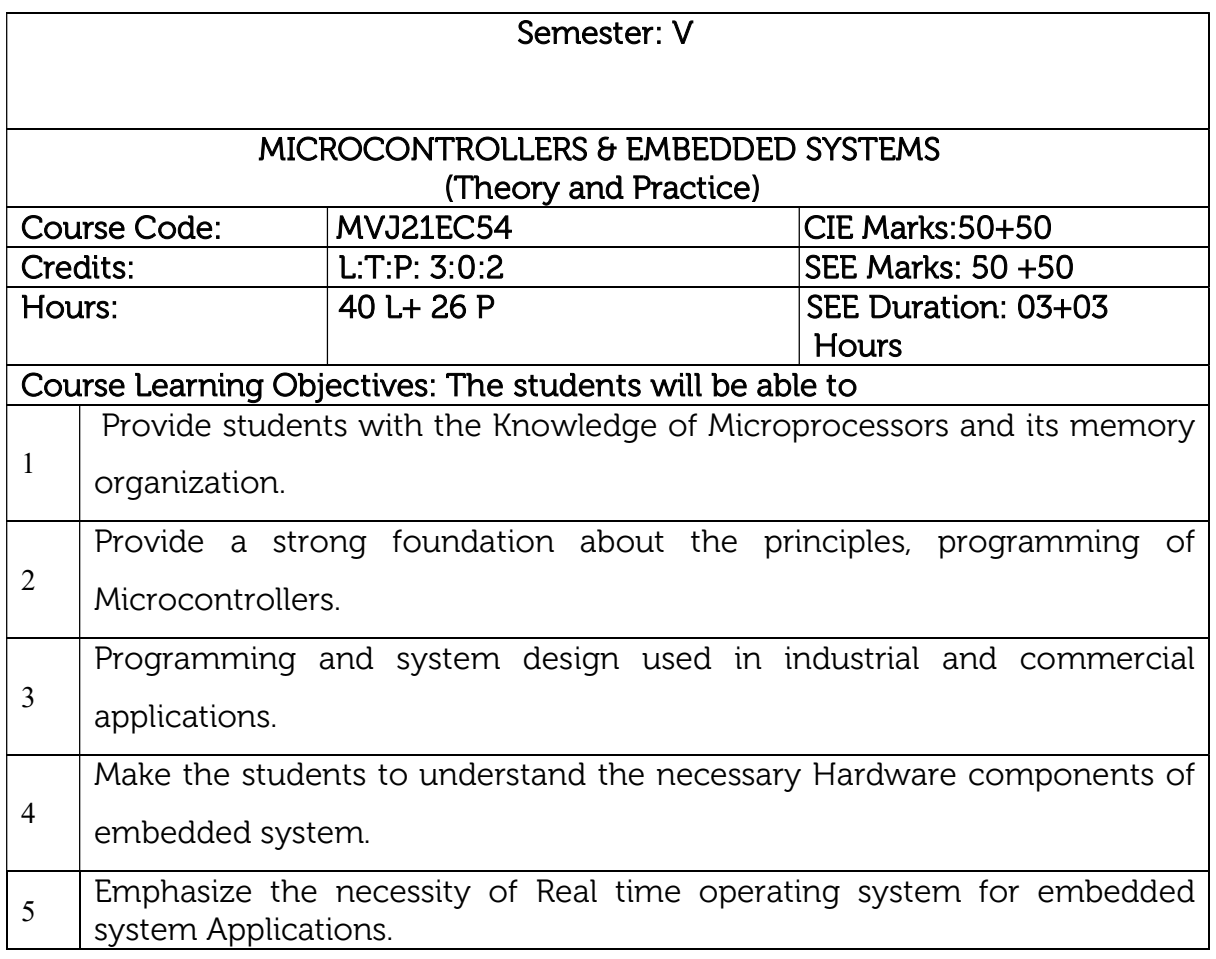

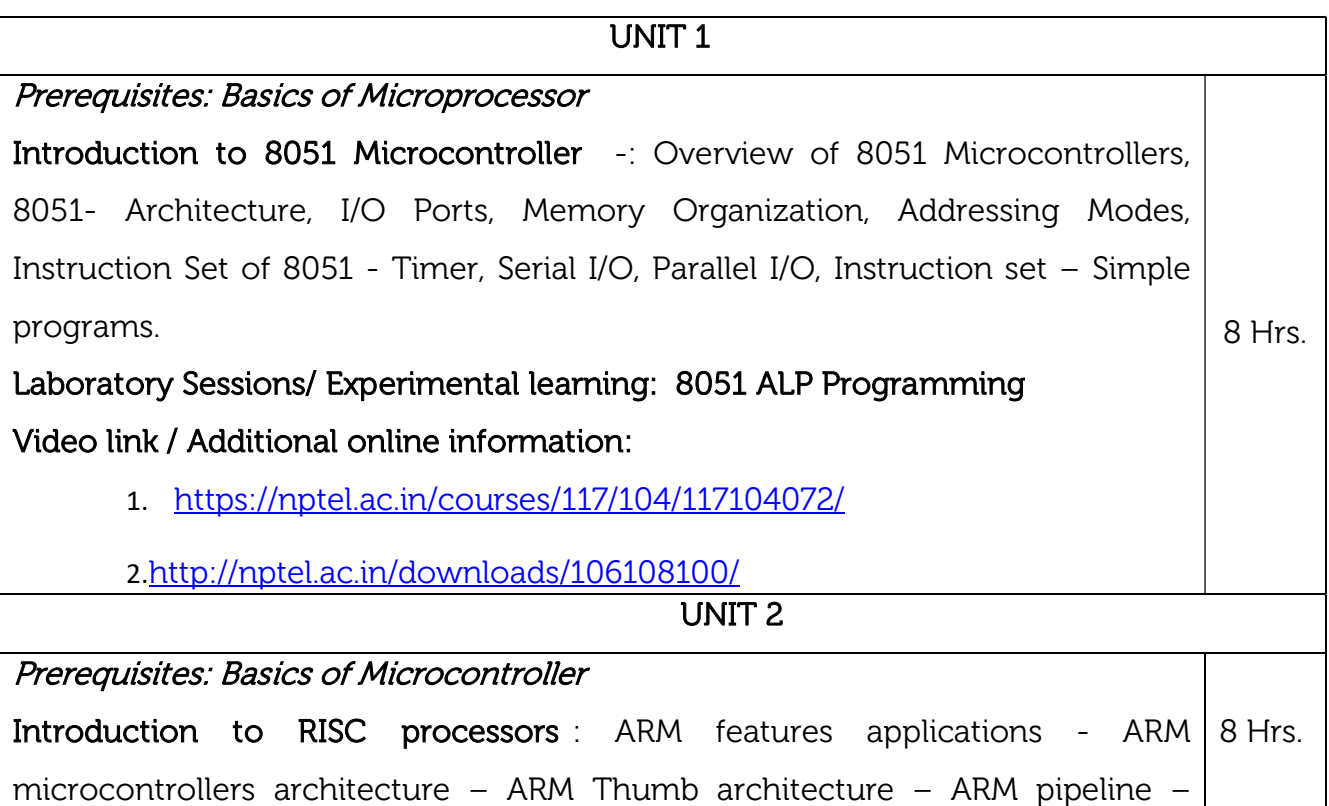

Registers - Memory organization –Stack – Modes - Exceptions - ARM Cache – Virtual memory Laboratory Sessions/ Experimental learning: ARM programming exercises Video link / Additional online information: 1. https://nptel.ac.in/courses/117/106/117106111/ 2.https://nptel.ac.in/courses/106/105/106105193/ UNIT 3 ARM Interrupts- Interrupt Latency, Basic Interrupt Stack design and implementation, Interrupt Handling Scheme ARM Instruction Set - Fundamentals of ARM instructions, Barrel shifter, Classification and explanation of instructions with examples. LPC 2148 PHILIPS ARM7 BASED MICROCONTROLLER Board Details. Laboratory Sessions/ Experimental learning: Basic ARM programming with C language. Addition, Subtraction, Multiply, Divide etc. Applications: • Interface a simple Switch and display its status through Relay, Buzzer and LED. DisplaytheHexdigits0toFona7 segmentLEDinterface,withanappropriatedelayin between and Interface a steppermotor and rotate it in clockwise and anti-clockwise direction. Video link / Additional online information: 1. http://www.ocfreaks.com/lpc2148-gpio-programming-tutorial/ 2. http://www.ocfreaks.com/lpc214x-pll-tutorial-for-cpu-and-peripheralclock/ 3,http://www.ocfreaks.com/lpc2148-timer-tutorial/ 8 Hrs. UNIT 4 Introduction to the THUMB instruction set: Introduction, THUMB register usage, ARM – THUMB interworking, other branch instructions, Data processing instructions, Stack instructions, Software interrupt instructions. Laboratory Sessions/ Experimental learning: Basic ARM Thumb programming exercise. 8 Hrs.

#### Applications:

- Interoperability between ARM and Thumb states..
- Thumb instruction set with Arithmetic and logical operations, load/store data movements.

#### Video link / Additional online information:

- 1. http://www.ocfreaks.com/lpc2148-gpio-programming-tutorial/
	- 2. http://www.ocfreaks.com/lpc214x-pll-tutorial-for-cpu-and-peripheral-

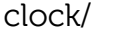

#### UNIT 5

Embedded System Components: Embedded Vs General computing systems, Classification of Embedded systems, Major application and purpose of ES, Elements of Embedded systems, Differences between RISC and C-SIC, Harvard and Princeton, Big- and Little-Endian Formats – Introduction RTOS - RTOS for Embedded Systems

Laboratory Sessions/ Experimental learning: Develop an embedded system using sensors and relay for any real time application.

8 Hrs.

Applications: Vehicle control systems, Telecommunication, radio and satellite communications, medical systems, Military, Systems with artificial intelligence and robotics.

## Video link / Additional online information:

- 1. https://www.youtube.com/watch?v=gScYun0wzjA
- 2. http://www.nptelvideos.in/2012/11/embedded-systems.html
- 3. https://nptel.ac.in/courses/108/102/108102045/

#### Laboratory Sessions

## SI No | Experiment Name

Assembly Language Program (ALP) using ARM Cortex M3 Registers using an evaluation board/simulator and the required software tool.

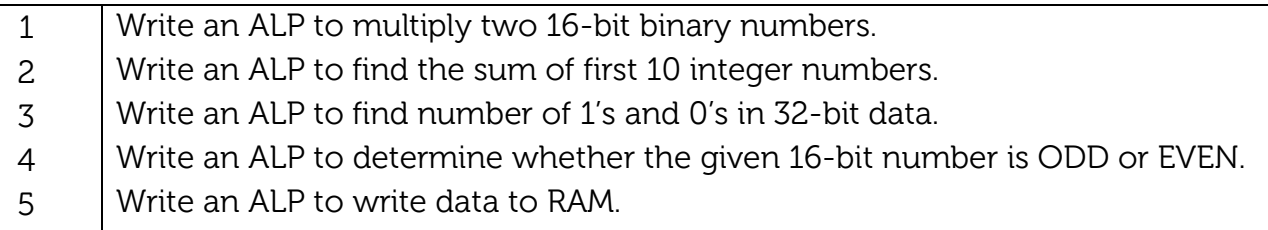

Simulation using EDA software: ARM CORTEX M3 evaluation board using evaluation version of Embedded 'C' & Keil Uvision-4 tool/compiler

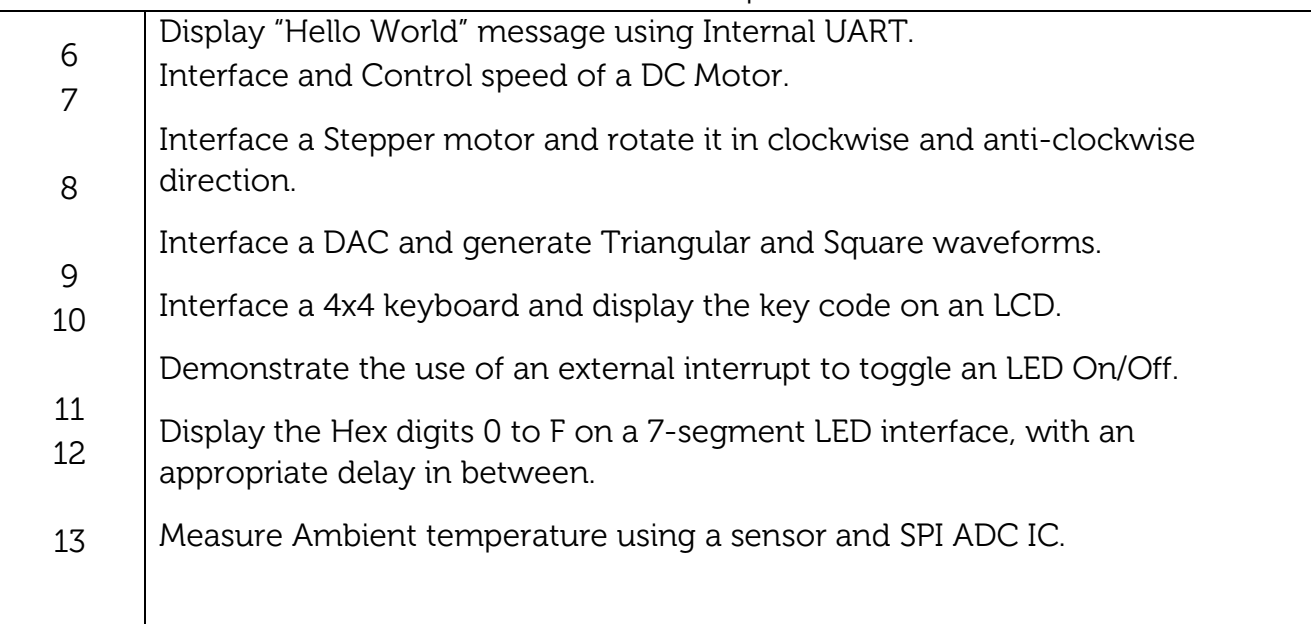

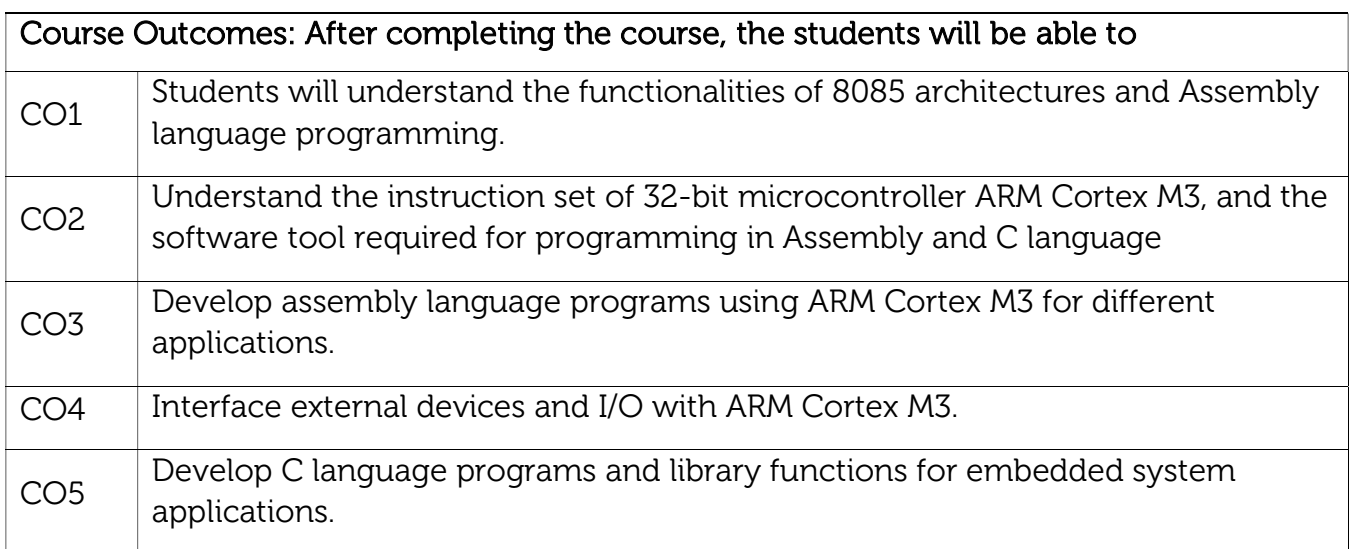

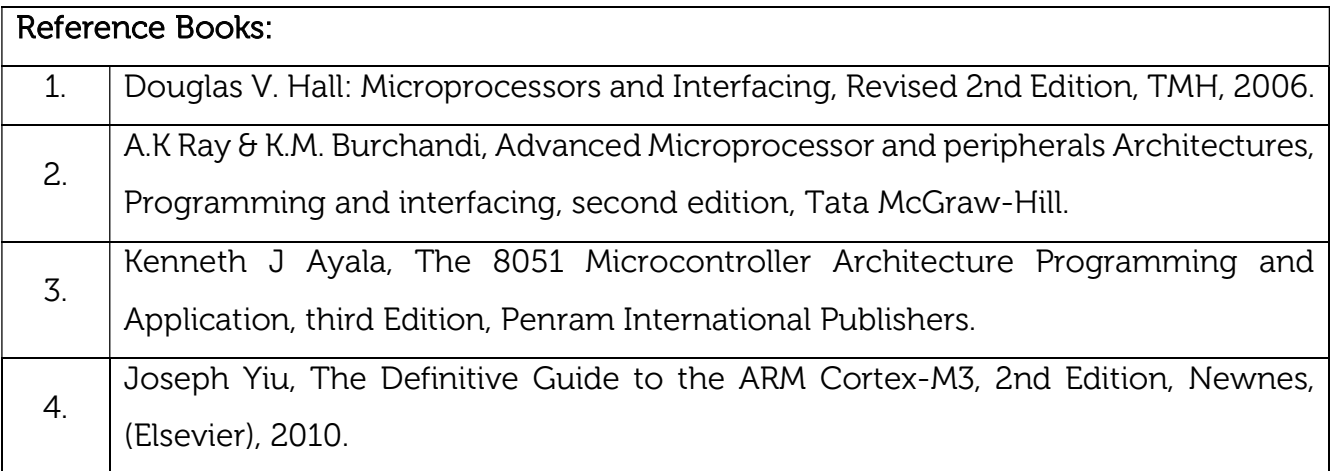

#### Continuous Internal Evaluation (CIE): Theory for 50 Marks

CIE is executed by way of quizzes (Q), tests (T) and assignments. A minimum of three quizzes are conducted along with tests. Test portion is evaluated for 50 marks and quiz is evaluated for 10 marks. Faculty may adopt innovative methods for conducting quizzes effectively. The number of quizzes may be more than three (conduct additional quizzes and take best three). The three tests are conducted for 50 marks each and the average of all the tests are calculated for 50. The marks for the assignments are 20 (2 assignments for 10 marks each). The marks obtained in test, quiz and assignment are added to get marks out of 100 and report CIE for 50 marks.

#### Laboratory- 50 Marks

The laboratory session is held every week as per the time table and the performance of the student is evaluated in every session. The average of the marks over number of weeks is considered for 30 marks. At the end of the semester a test is conducted for 10 marks. The students are encouraged to implement additional innovative experiments in the lab and are awarded 10 marks. Total marks for the laboratory is 50.

#### Semester End Examination (SEE): Total marks: 50+50=100

SEE for 50 marks are executed by means of an examination.

The Question paper for each course contains two parts, Part – A and Part – B. Part – A consists of objective type questions for 20 marks covering the entire syllabus. Part – B Students have to answer five questions, one from each unit for 16 marks adding up to 80 marks. Each main question may have a maximum of three sub divisions. Each unit will have internal choice in which both questions cover entire unit having same complexity in terms of COs and Bloom's taxonomy level.

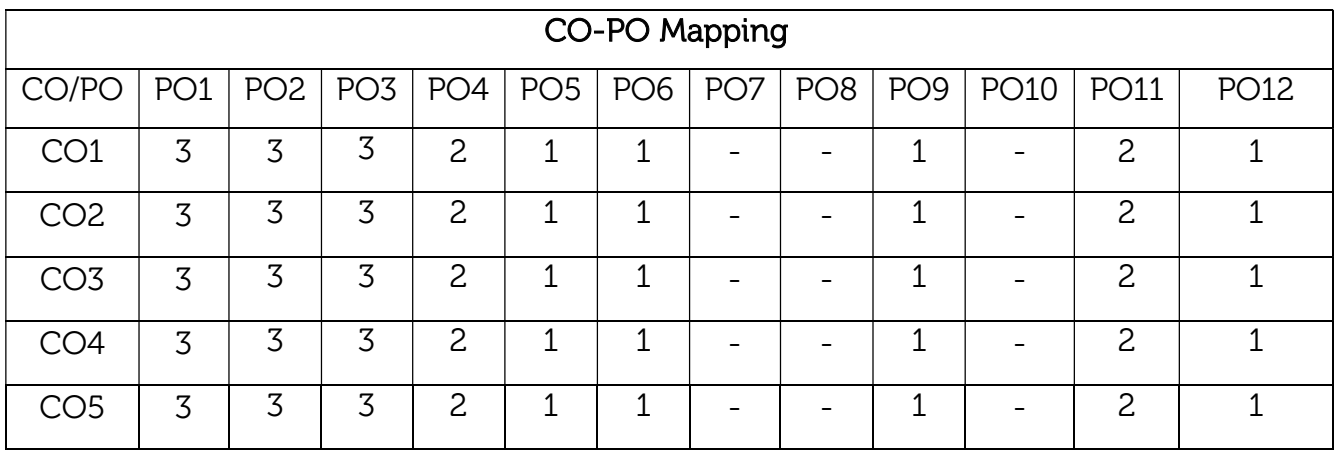

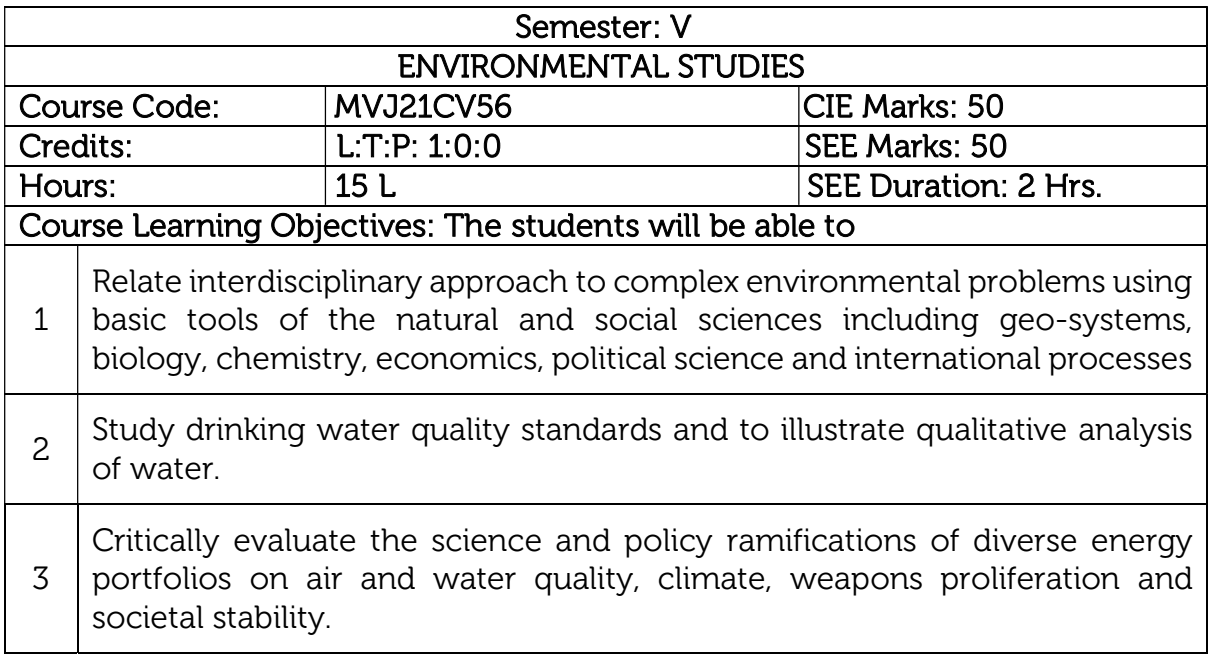

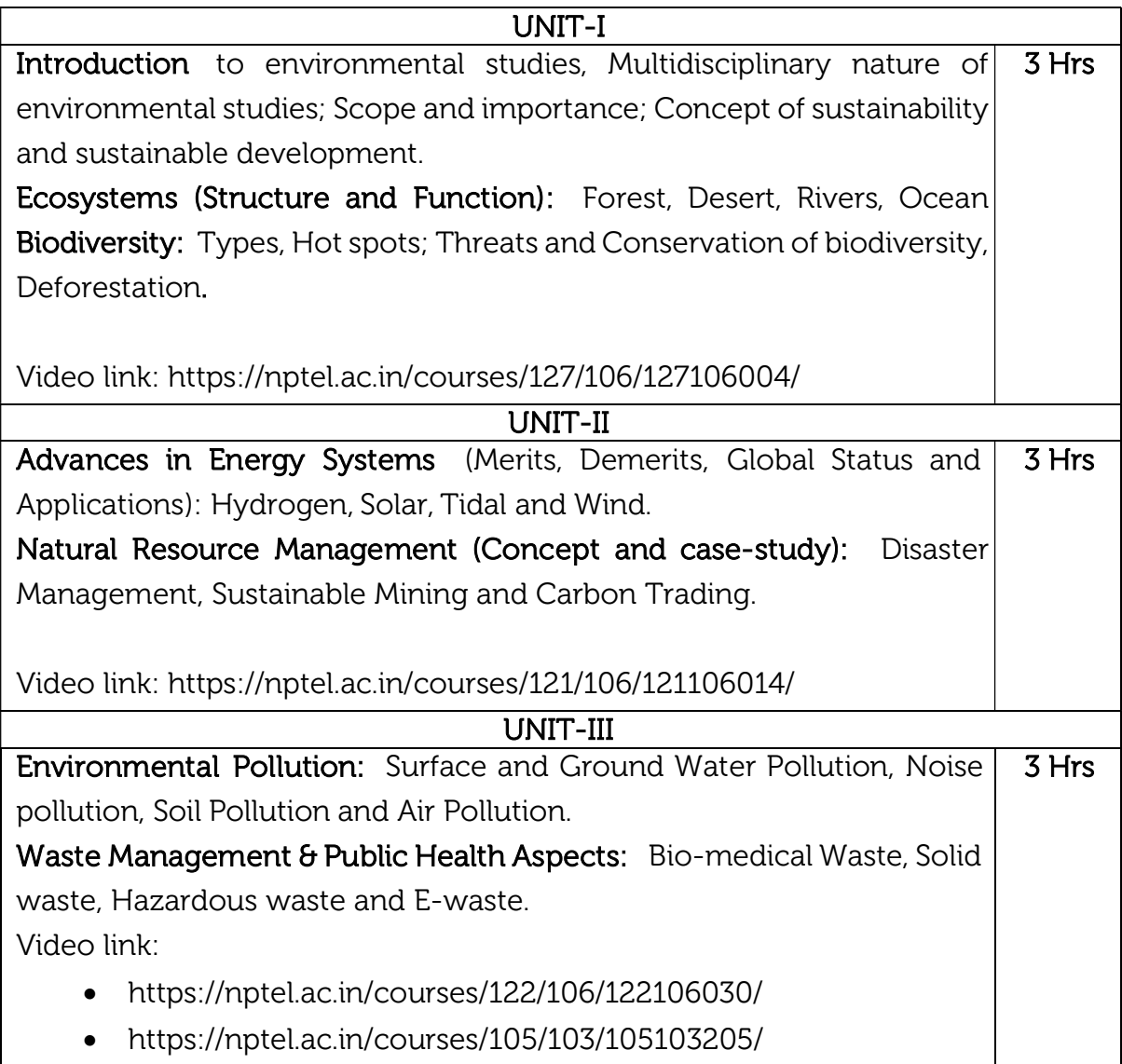

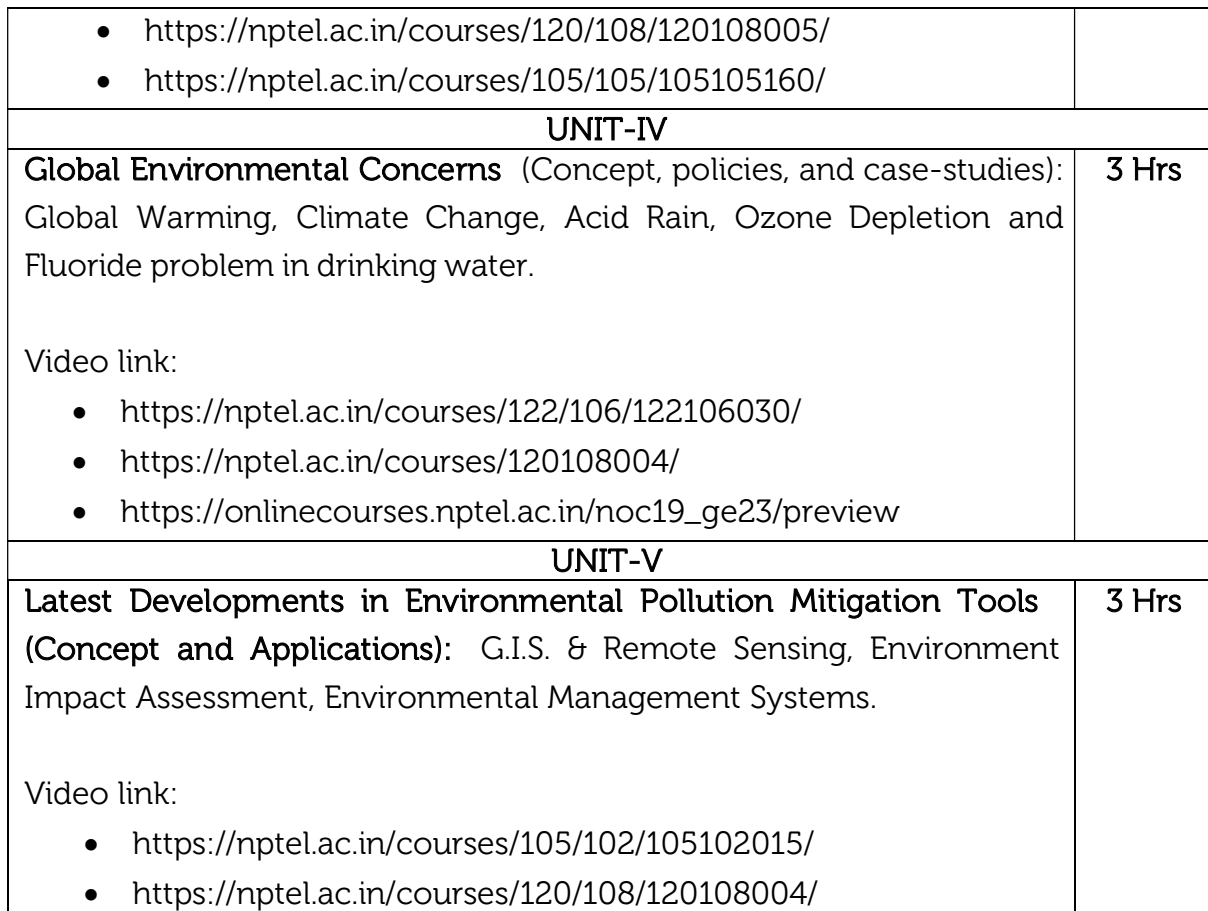

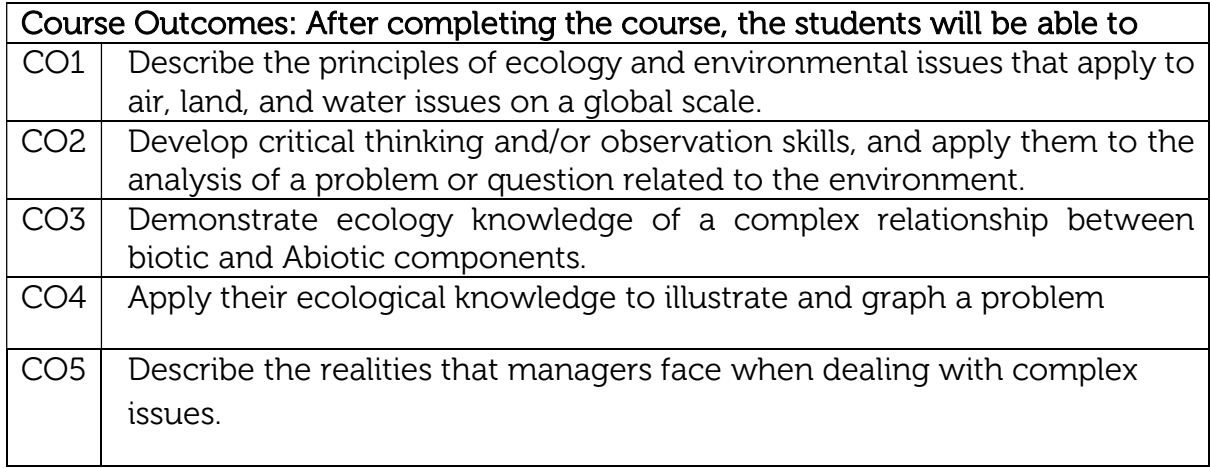

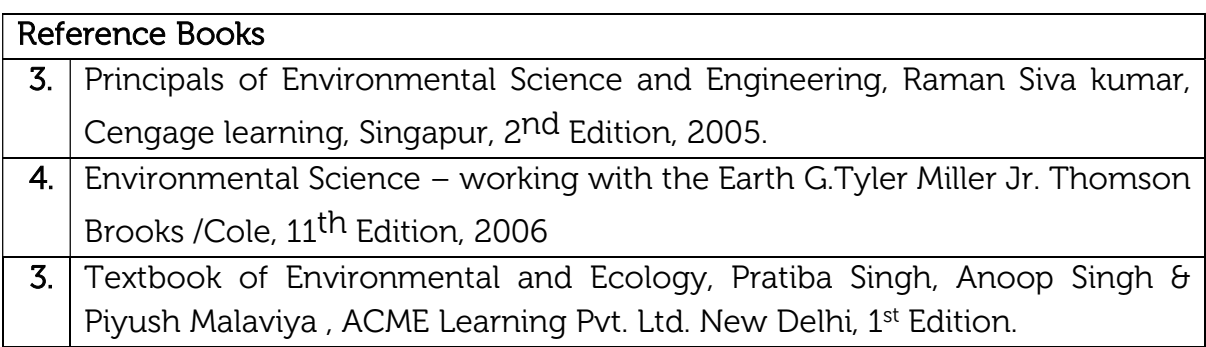

#### Continuous Internal Evaluation (CIE):

#### Theory for 50 Marks

CIE for 50 marks, executed by way of tests (T) and assignments. A minimum of three quizzes are conducted along with tests. Test portion is evaluated for 40 marks and assignment is evaluated for 10 marks. The three tests are conducted for 40 marks each and the average of all the tests are calculated for 40. The marks for the assignments are 10 (2 assignments for 5 marks each). The marks obtained in test and assignment are added and report CIE for 50 marks.

#### Semester End Examination (SEE):

SEE for 50 marks, executed by means of an examination. The Question paper contains objective type questions for 100 marks covering the entire syllabus having same complexity in terms of COs and Bloom's taxonomy level.

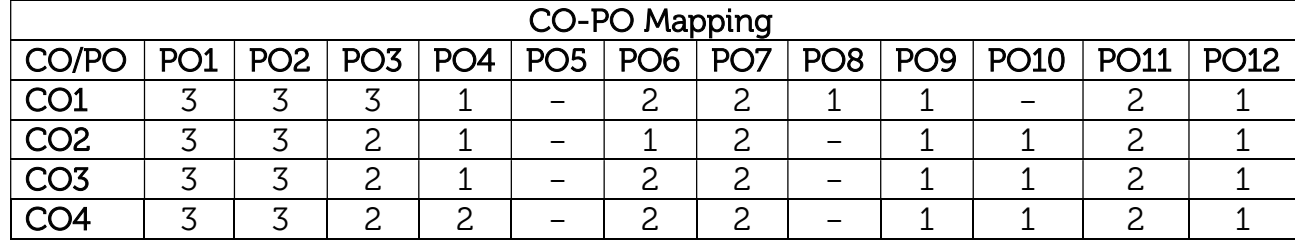

#### Total marks: 50+50=100

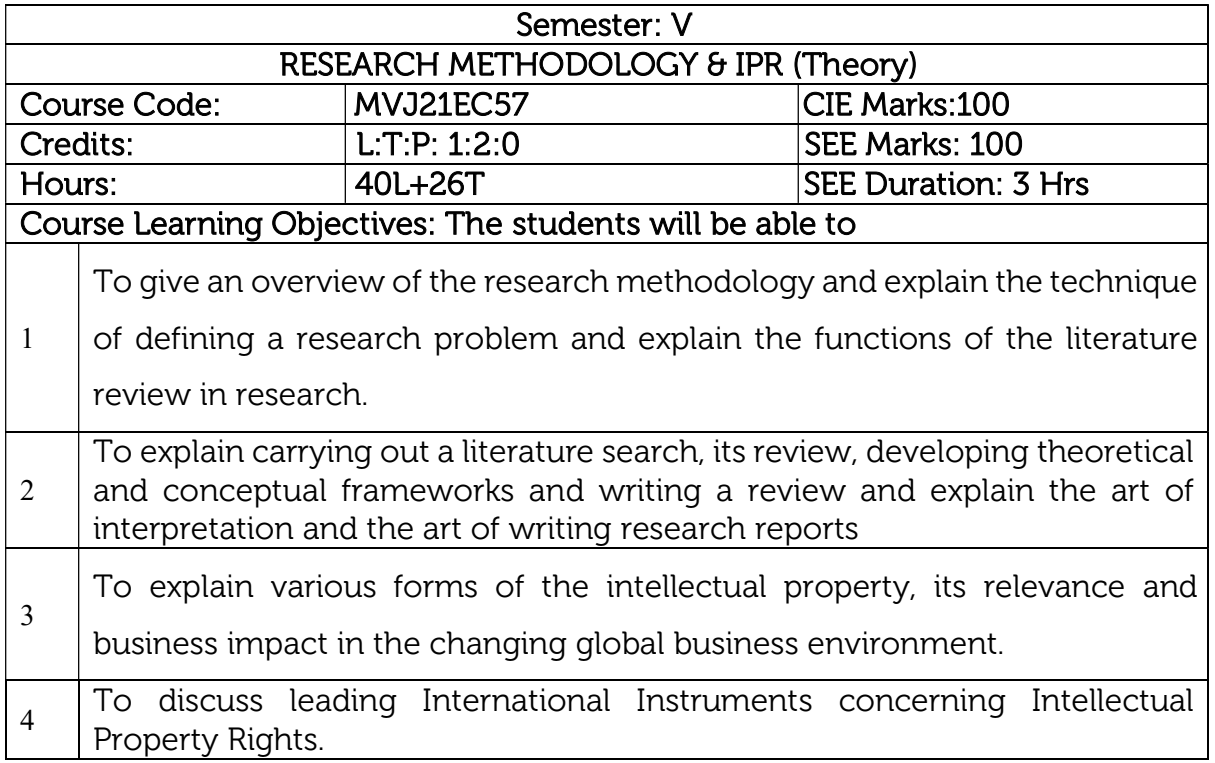

#### UNIT 1

Research Methodology: Introduction, Meaning of Research, Objectives of Research, Types of Research, Research Approaches, Significance of Research, Research Methods versus Methodology, Research and Scientific Method, Research Process, Criteria of Good Research, Defining the Research Problem: Research Problem, Selecting the Problem, Necessity of Defining the Problem. 6 Hrs.

#### Video link / Additional online information:

https://youtu.be/E2gGF1rburw

#### UNIT 2

Reviewing the literature: Place of the literature review in research, Improving research methodology, Enabling contextual findings, Review of the literature, searching the existing literature, reviewing the selected literature, Developing a theoretical framework, Developing a conceptual framework, Writing about the literature reviewed. 6Hrs.

Research Design: Meaning of Research Design, Need for Research Design, Features of a Good Design, Important Concepts Relating to Research Design,

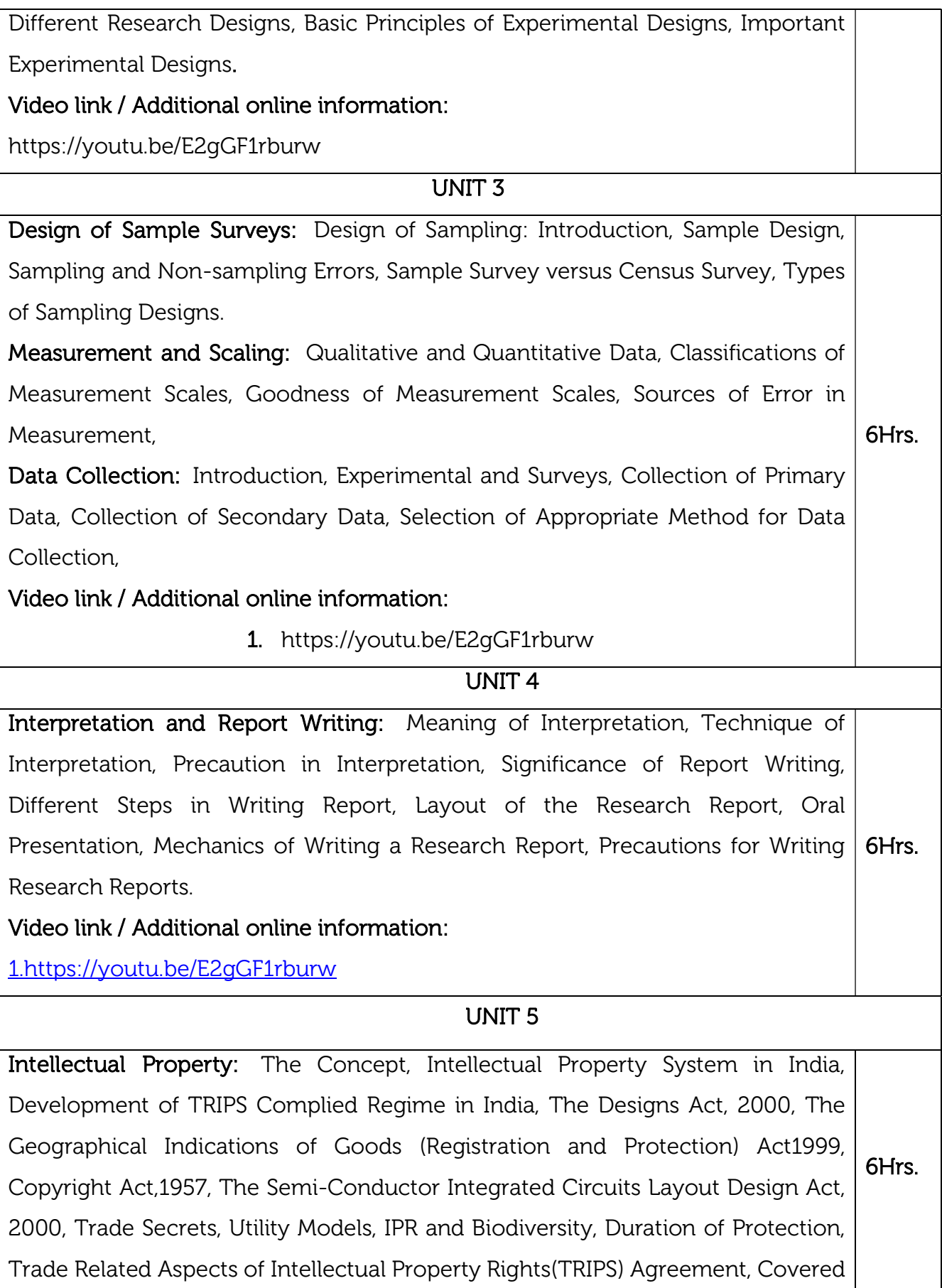

under TRIPS Agreement, Features of the Agreement, Protection of Intellectual Property under TRIPS, Copyright and Related Rights, Trademarks, Geographical indications, Industrial Designs, Patents, Patentable Subject Matter, Rights Conferred, Exceptions, Term of protection, Conditions on Patent Applicants, Process Patents, Other Use without Authorization of the Right Holder, Layout-Designs of Integrated Circuits, Protection of Undisclosed Information, Enforcement of Intellectual Property Rights, UNSECO.

## Video link / Additional online information:

1.https://youtu.be/5fvpsqPWZac

## Course Outcomes: After completing the course, the students will be able to

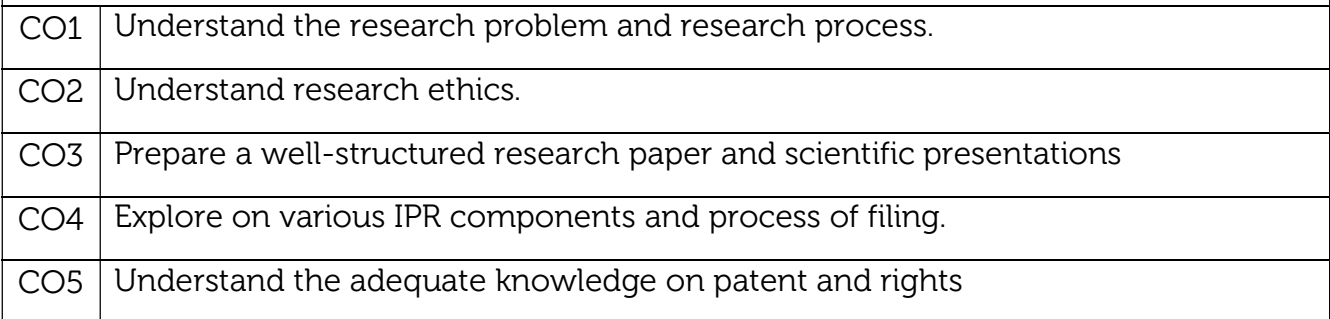

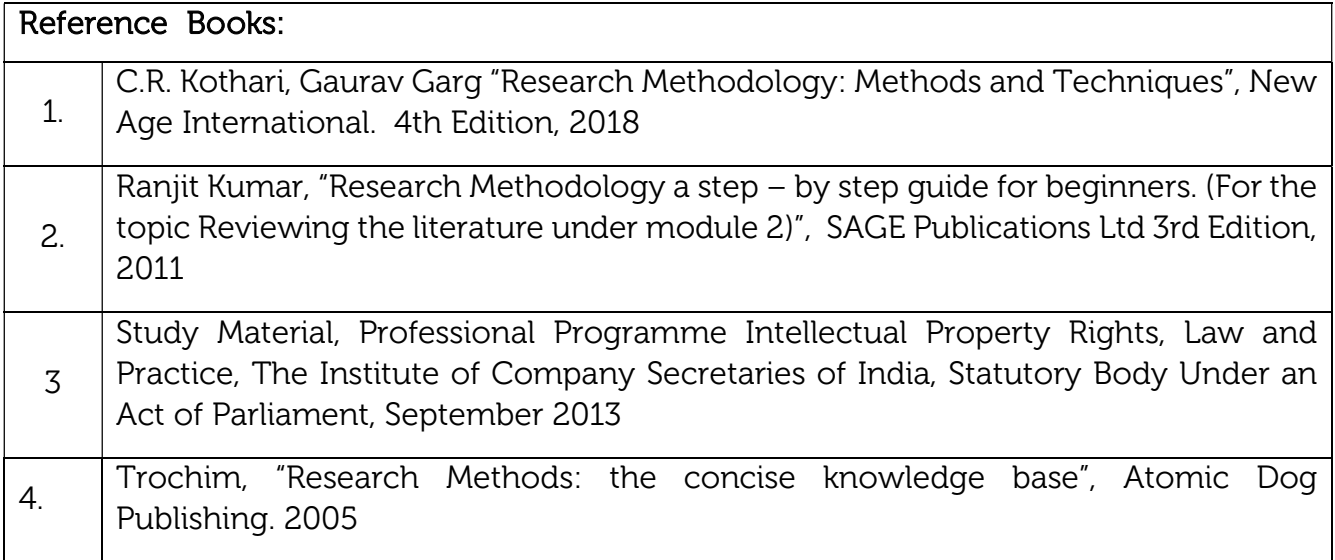

## Continuous Internal Evaluation (CIE):

#### Theory for 50 Marks

CIE is executed by way of quizzes (Q), tests (T) and assignments. A minimum of three quizzes are conducted along with tests. Test portion is evaluated for 50 marks and quiz is evaluated for 10 marks. Faculty may adopt innovative methods for conducting quizzes effectively. The number of quizzes may be more than three (conduct additional quizzes and take best three). The three tests are conducted for 50 marks each and the average of all the tests are calculated for 50. The marks for the assignments are 20 (2 assignments for 10 marks each). The marks obtained in test, quiz and assignment are added to get marks out of 100 and report CIE for 50 marks.

#### Semester End Examination (SEE):

#### Total marks: 50+50=100

SEE for 50 marks is executed by means of an examination. The Question paper for each course contains two parts, Part – A and Part – B. Part – A consists of objective type questions for 20 marks covering the entire syllabus. Part – B Students have to answer five questions, one from each unit for 16 marks adding up to 80 marks. Each main question may have a maximum of three sub divisions. Each unit will have internal choice in which both questions cover entire unit having same complexity in terms of COs and Bloom's taxonomy level.

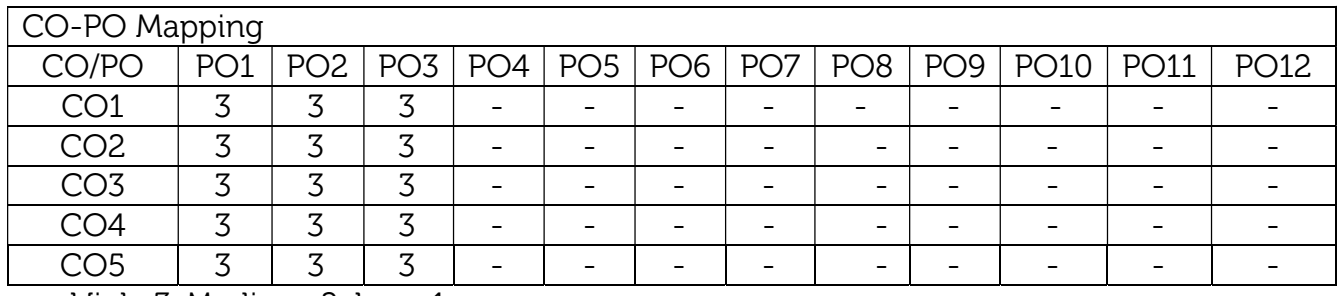

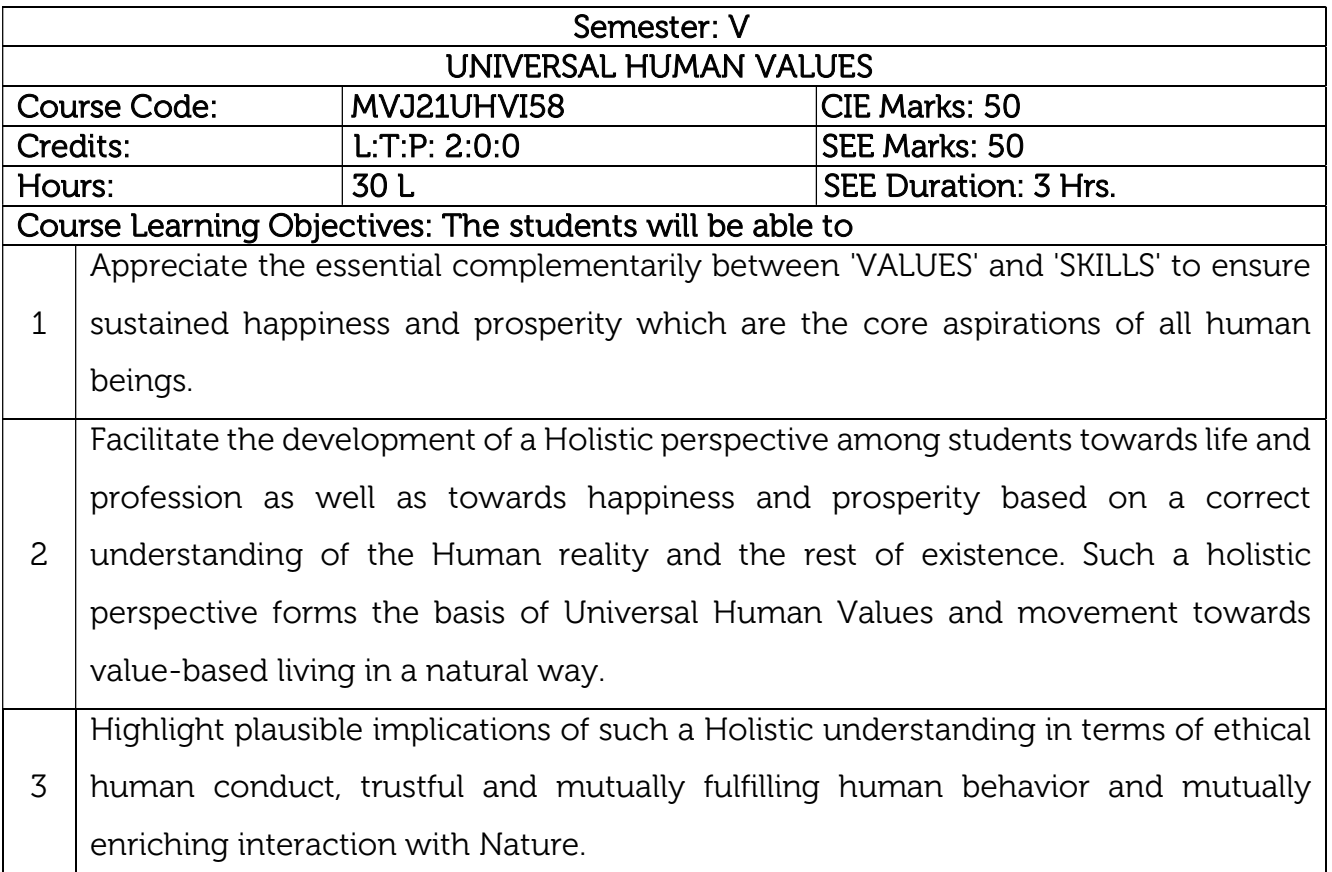

#### UNIT-I

Introduction to Value Education: Right Understanding, Relationship and Physical Facility (Holistic Development and the Role of Education), Understanding Value Education, Self-exploration as the Process for Value Education, Continuous Happiness and Prosperity – the Basic Human Aspirations, Happiness and Prosperity – Current Scenario, Method to Fulfill the Basic Human Aspirations.

Practical Sessions : (1) Sharing about Oneself (2) Exploring Human Consciousness (3) Exploring Natural Acceptance

6 Hrs

Video link:

- https://www.youtube.com/watch?v=85XCw8SU084
- https://www.youtube.com/watch?v=E1STJoXCXUU&list=PLWDeKF97v9SP \_Kt6jqzA3p Z3yA7g\_OAQz
- https://www.youtube.com/channel/UCQxWr5QB\_eZUnwxSwxXEkQw

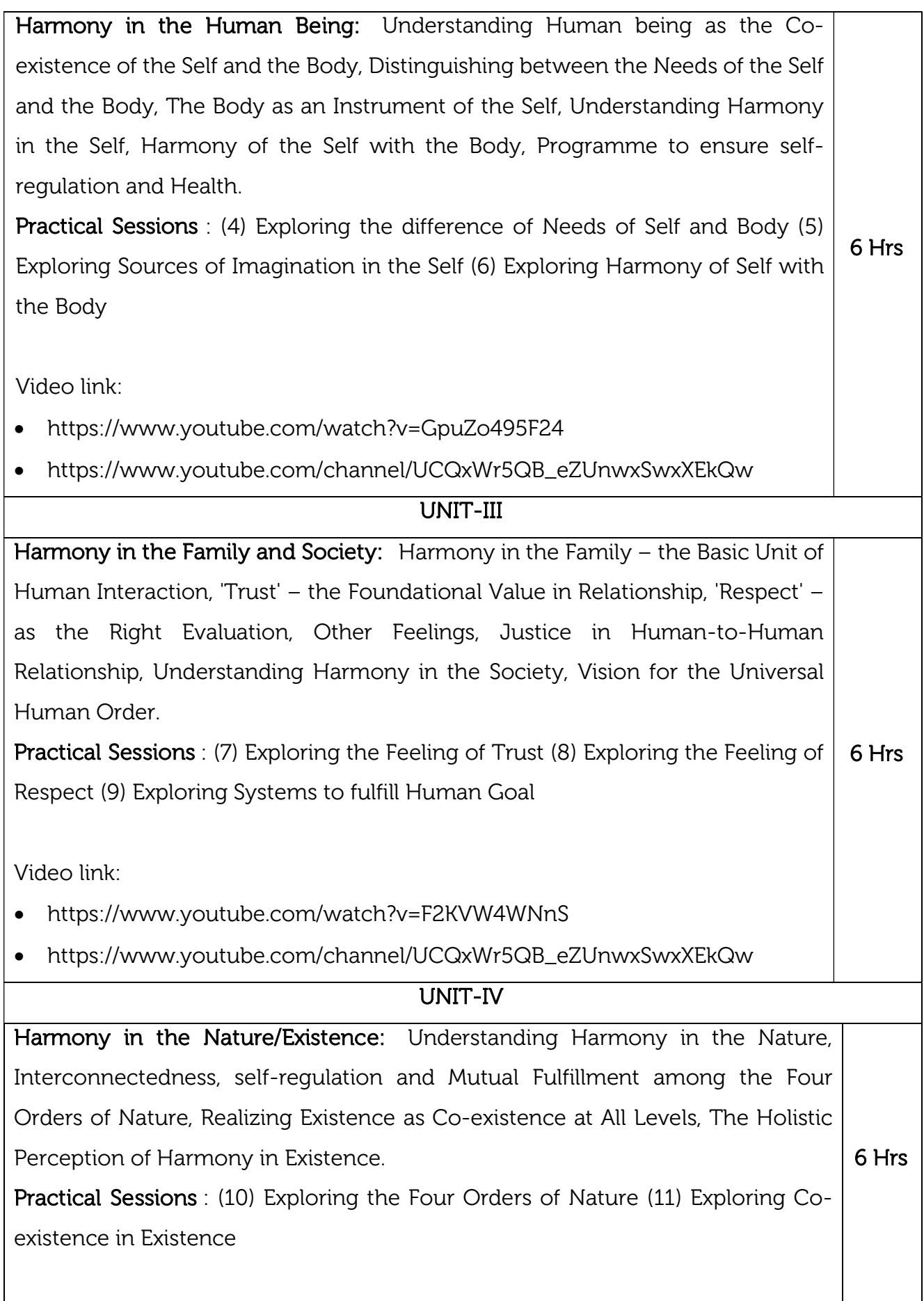

Video link:

- https://www.youtube.com/watch?v=1HR-QB2mCF0
- https://www.youtube.com/watch?v=lfN8q0xUSpw
- https://www.youtube.com/channel/UCQxWr5QB\_eZUnwxSwxXEkQw

#### UNIT-V

#### Implications of the Holistic Understanding – a Look at Professional Ethics:

Natural Acceptance of Human Values, Definitiveness of (Ethical) Human Conduct, A Basis for Humanistic Education, Humanistic Constitution and Universal Human Order, Competence in Professional Ethics, Holistic Technologies, Production Systems and Management Models-Typical Case Studies, Strategies for Transition towards Value-based Life and Profession

Practical Sessions : (12) Exploring Ethical Human Conduct (13) Exploring Humanistic Models in Education (14) Exploring Steps of Transition towards Universal Human Order 6 Hrs

Video link:

- https://www.youtube.com/watch?v=BikdYub6RY0
- https://www.youtube.com/channel/UCQxWr5QB\_eZUnwxSwxXEkQw

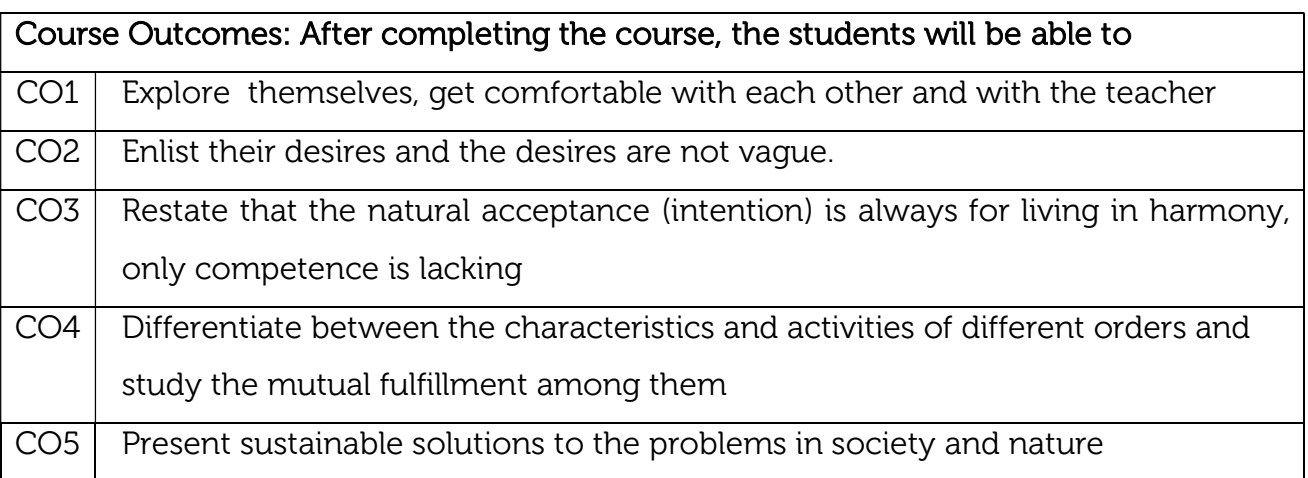

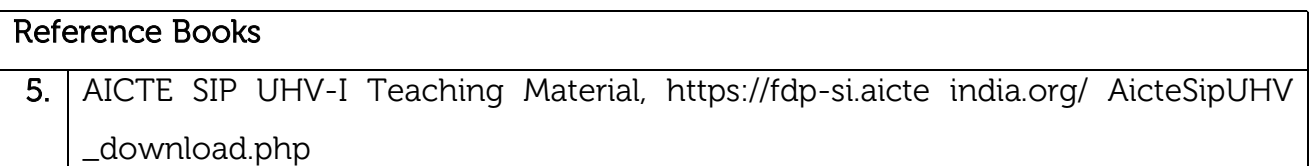

- 6. A Foundation Course in Human Values and Professional Ethics, R R Gaur, R Asthana, G P Bagaria, 2nd Revised Edition, Excel Books, New Delhi, 2019. ISBN 978-93-87034- 47-1
- 3. Teachers' Manual for A Foundation Course in Human Values and Professional Ethics, R R Gaur, R Asthana, G P Bagaria, 2nd Revised Edition, Excel Books, New Delhi, 2019. ISBN 978-93-87034-53-2
- 4. Human Values and Professional Ethics by R R Gaur, R Sangal, G P Bagaria, Excel Books, New Delhi, 2010

#### Continuous Internal Evaluation (CIE):

CIE for 50 marks is executed by way of quizzes (Q), tests (T) and assignments. A minimum of three quizzes are conducted along with tests. Test portion is evaluated for 50 marks and quiz is evaluated for 10 marks. Faculty may adopt innovative methods for conducting quizzes effectively. The number of quizzes may be more than three (conduct additional quizzes and take best three). The three tests are conducted for 50 marks each and the average of all the tests are calculated for 50. The marks for the assignments are 20 (2 assignments for 10 marks each). The marks obtained in test, quiz and assignment are added to get marks out of 100 and report CIE for 50 marks.

## Semester End Examination (SEE):

SEE for 50 marks is executed by means of an examination. The Question paper for each course contains two parts, Part – A and Part – B. Part – A consists of objective type questions for 20 marks covering the entire syllabus. Part – B Students have to answer five questions, one from each unit for 16 marks adding up to 80 marks. Each main question may have a maximum of three sub divisions. Each unit will have internal choice in which both questions cover entire unit having same complexity in terms of COs and Bloom's taxonomy level.

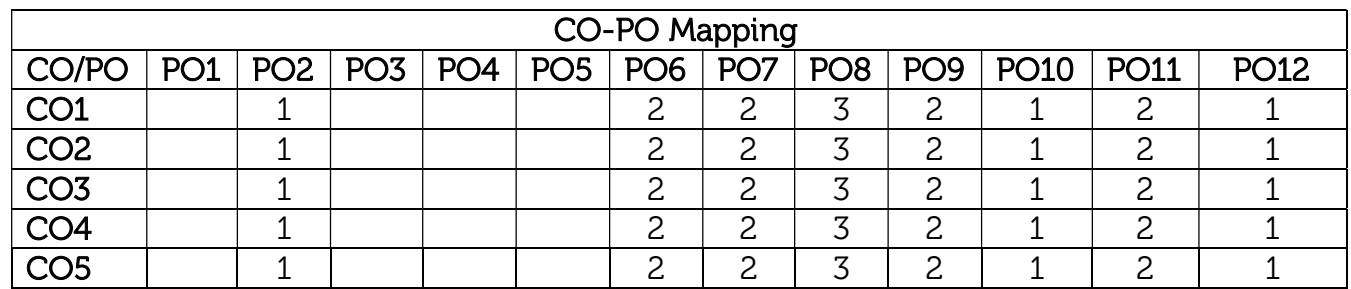

#### Total marks: 50+50=100

# Professional Elective-I

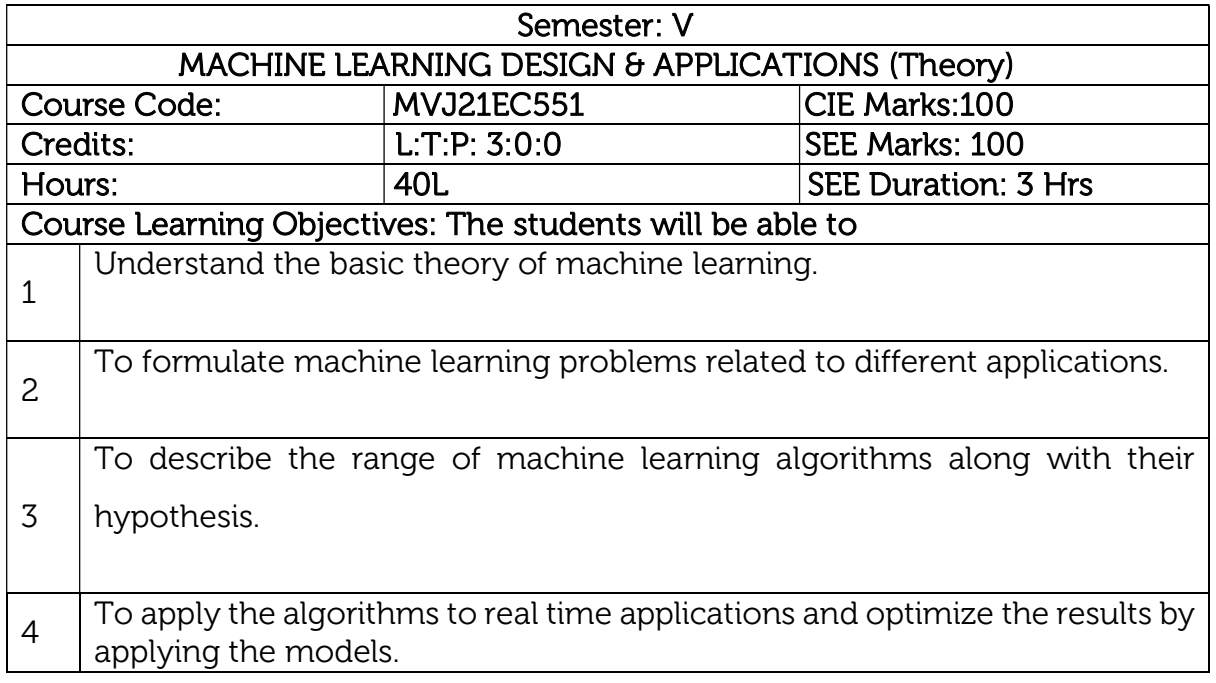

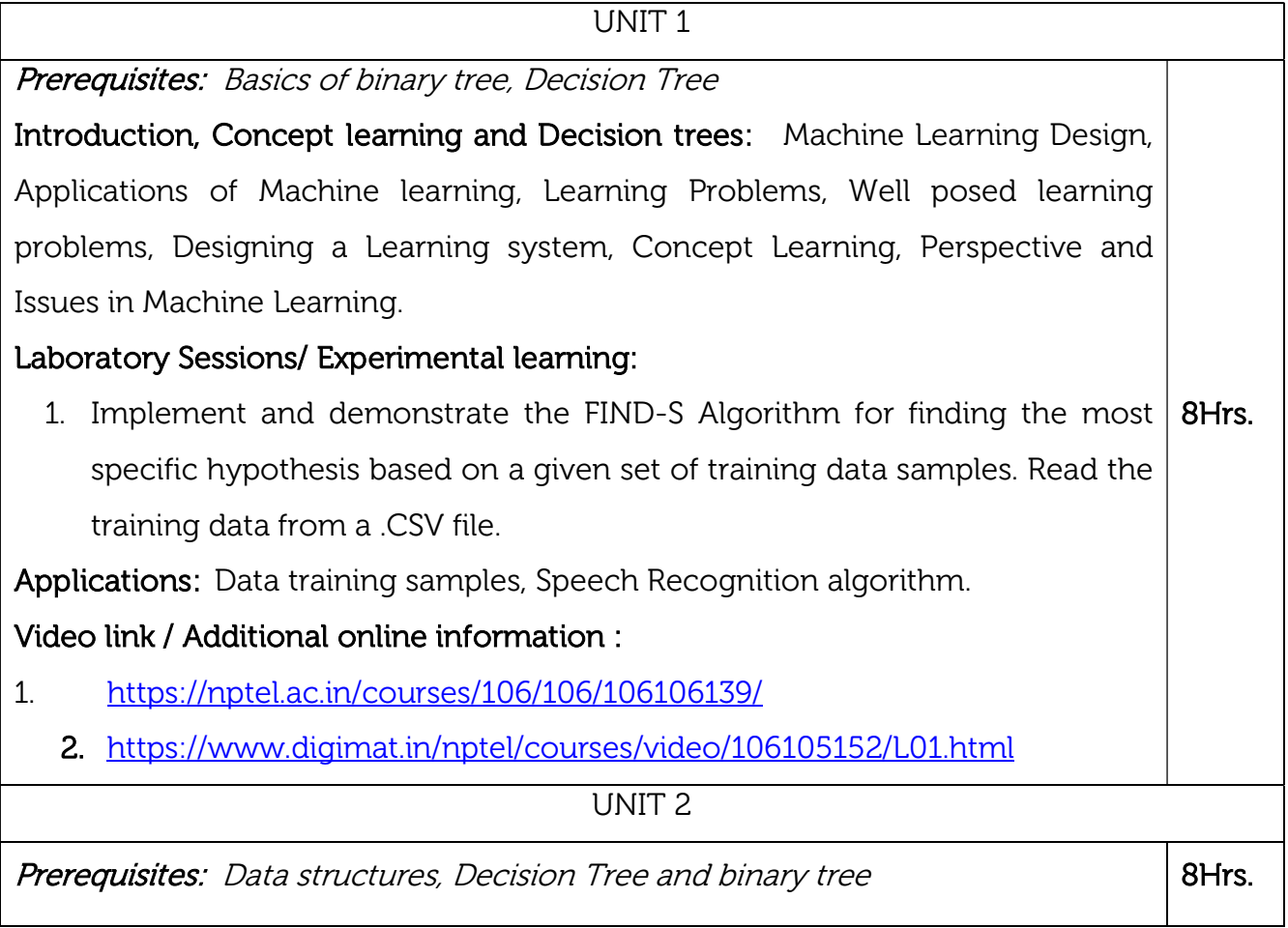

Decision Tree Learning and Artificial Neural Networks: Decision Tree Representation, Hypothesis Space Search, Inductive bias in decision tree, issues in Decision tree. Neural Network Representation, Perceptron's, Multilayer Networks and Back Propagation Algorithms.

## Laboratory Sessions/ Experimental learning:

1. Write a program to demonstrate the working of the decision tree based ID3 algorithm. Use an appropriate data set for building the decision tree and apply this knowledge to classify a new sample.

Applications: Email Spam and Malware Filtering, ID3 algorithm, Self-driving cars

## Video link / Additional online information:

1. https://nptel.ac.in/courses/106/106/106106198/

https://www.youtube.com/watch?v=fPLxFXiS9fU

UNIT 3

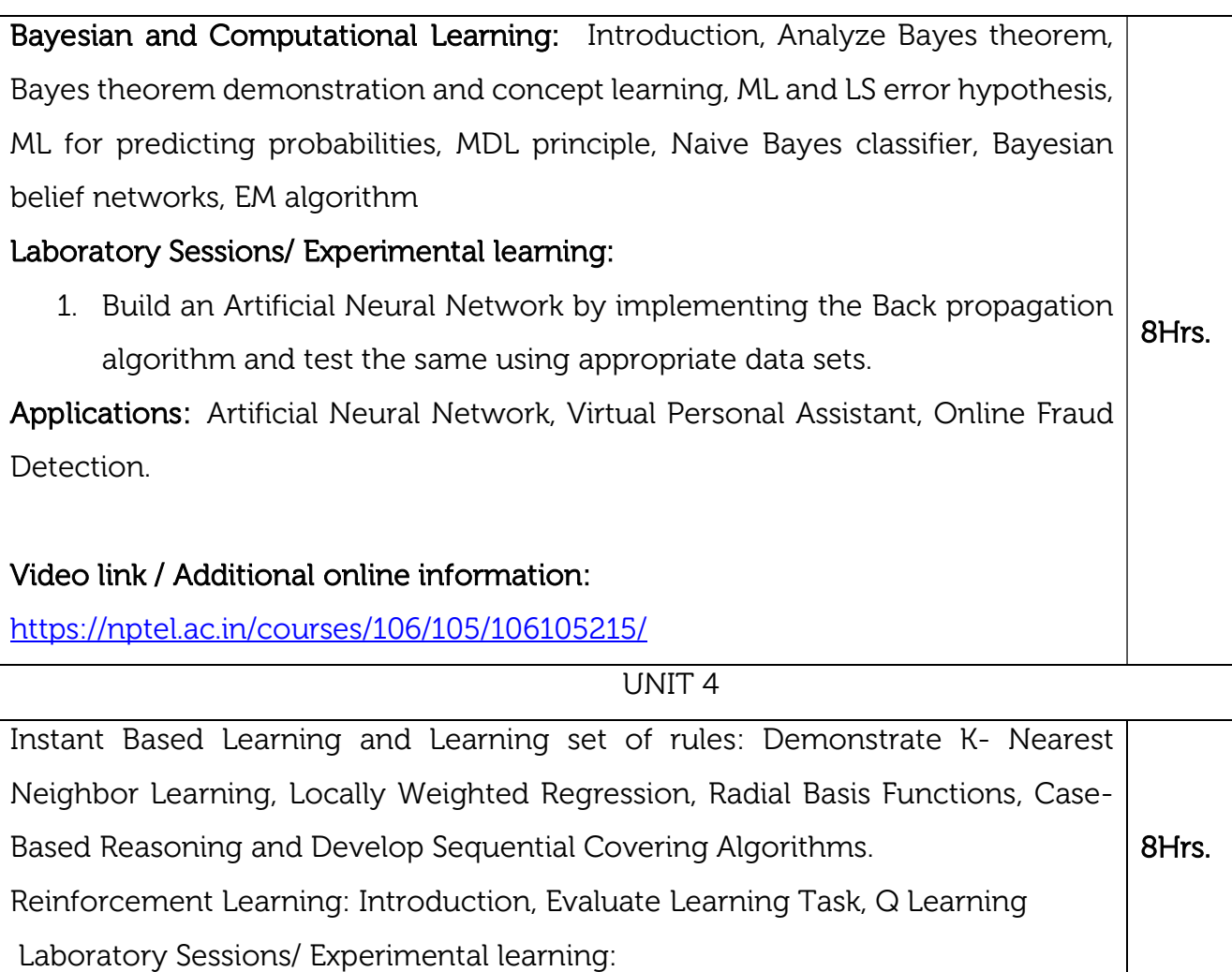

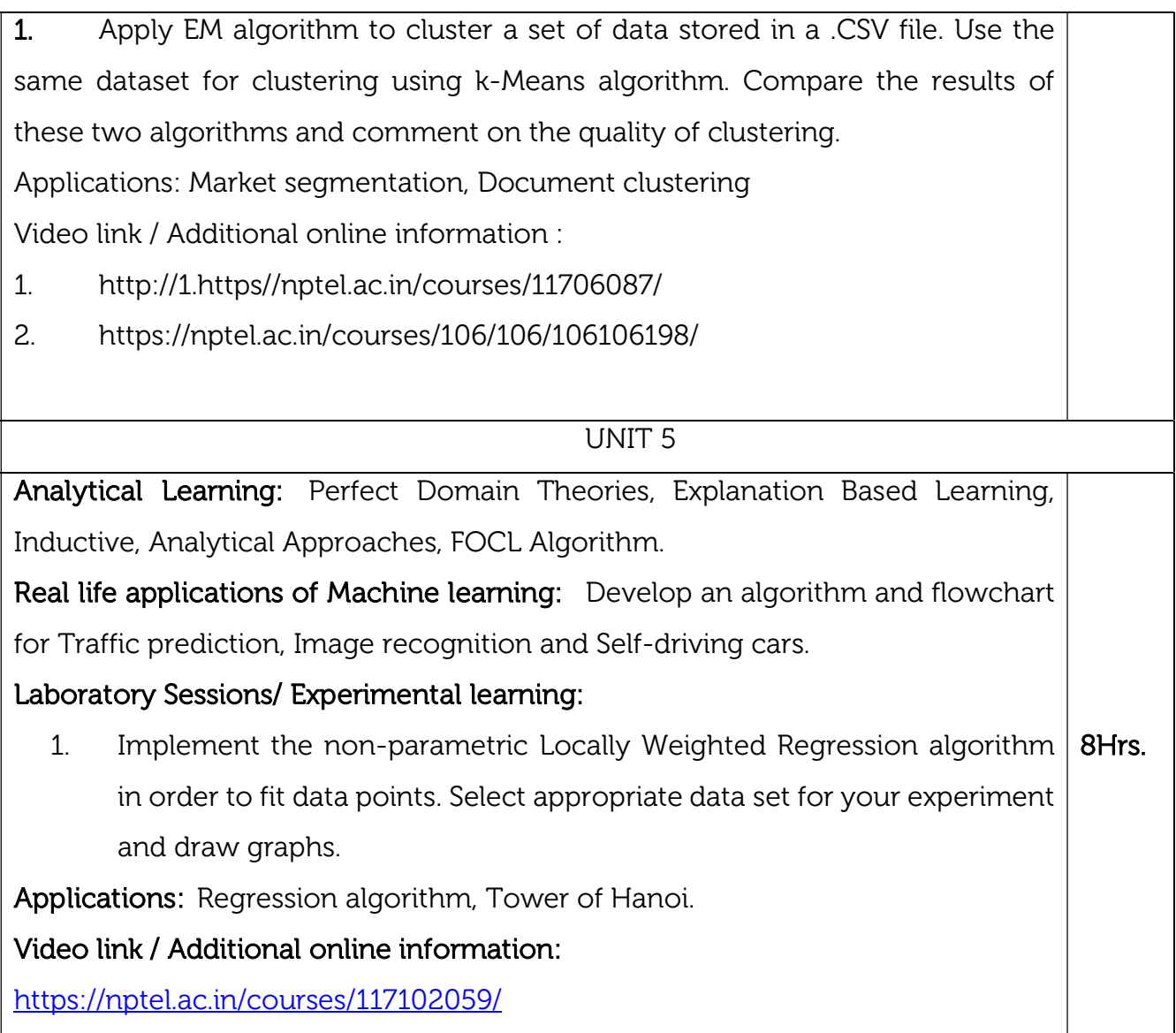

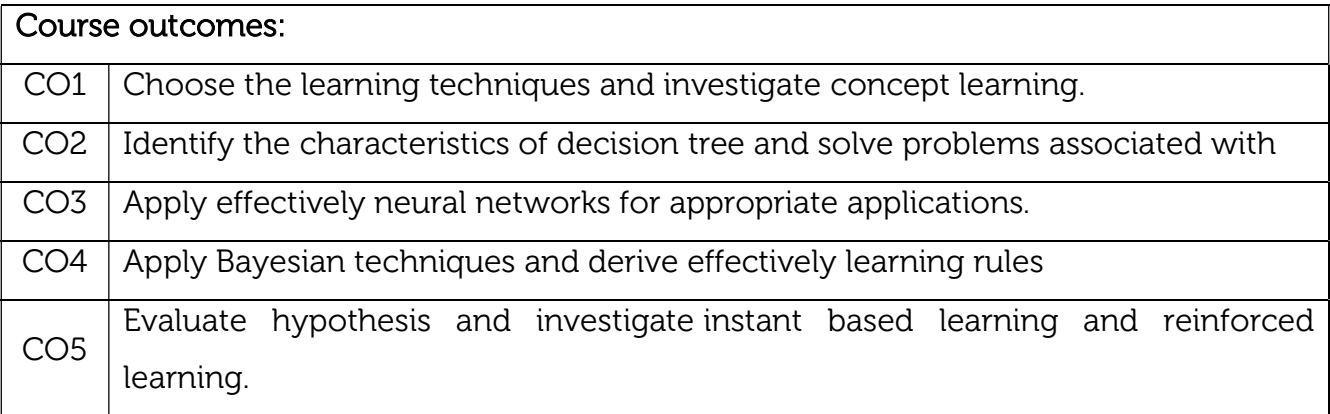

# Reference Books:

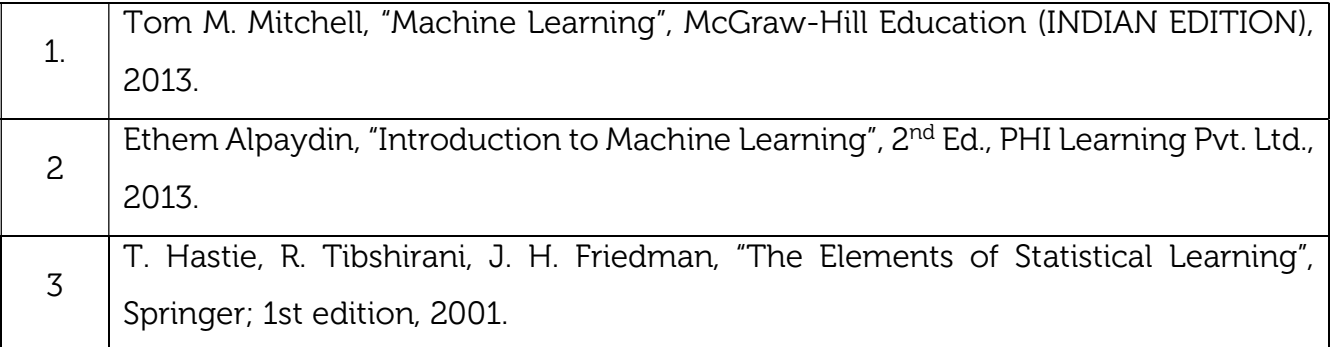

# Continuous Internal Evaluation (CIE):

## Theory for 50 Marks

CIE is executed by way of quizzes (Q), tests (T) and assignments. A minimum of three quizzes are conducted along with tests. Test portion is evaluated for 50 marks and quiz is evaluated for 10 marks. Faculty may adopt innovative methods for conducting quizzes effectively. The number of quizzes may be more than three (conduct additional quizzes and take best three). The three tests are conducted for 50 marks each and the average of all the tests are calculated for 50. The marks for the assignments are 20 (2 assignments for 10 marks each). The marks obtained in test, quiz and assignment are added to get marks out of 100 and report CIE for 50 marks.

## Semester End Examination (SEE):

## Total marks: 50+50=100

SEE for 50 marks is executed by means of an examination. The Question paper for each course contains two parts, Part – A and Part – B. Part – A consists of objective type questions for 20 marks covering the entire syllabus. Part – B Students have to answer five questions, one from each unit for 16 marks adding up to 80 marks. Each main question may have a maximum of three sub divisions. Each unit will have internal choice in which both questions cover entire unit having same complexity in terms of COs and Bloom's taxonomy level.

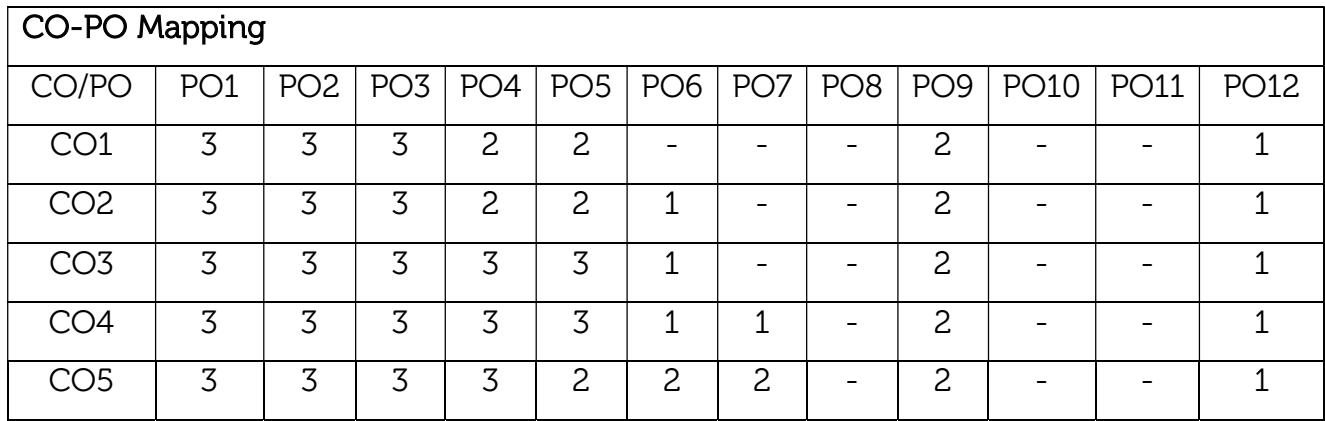

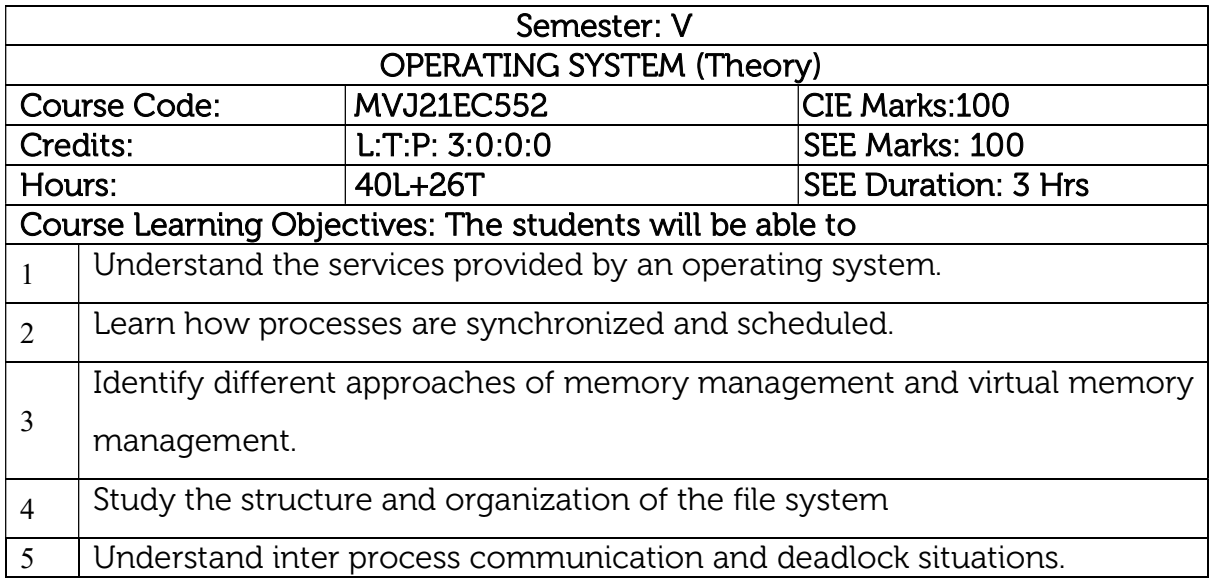

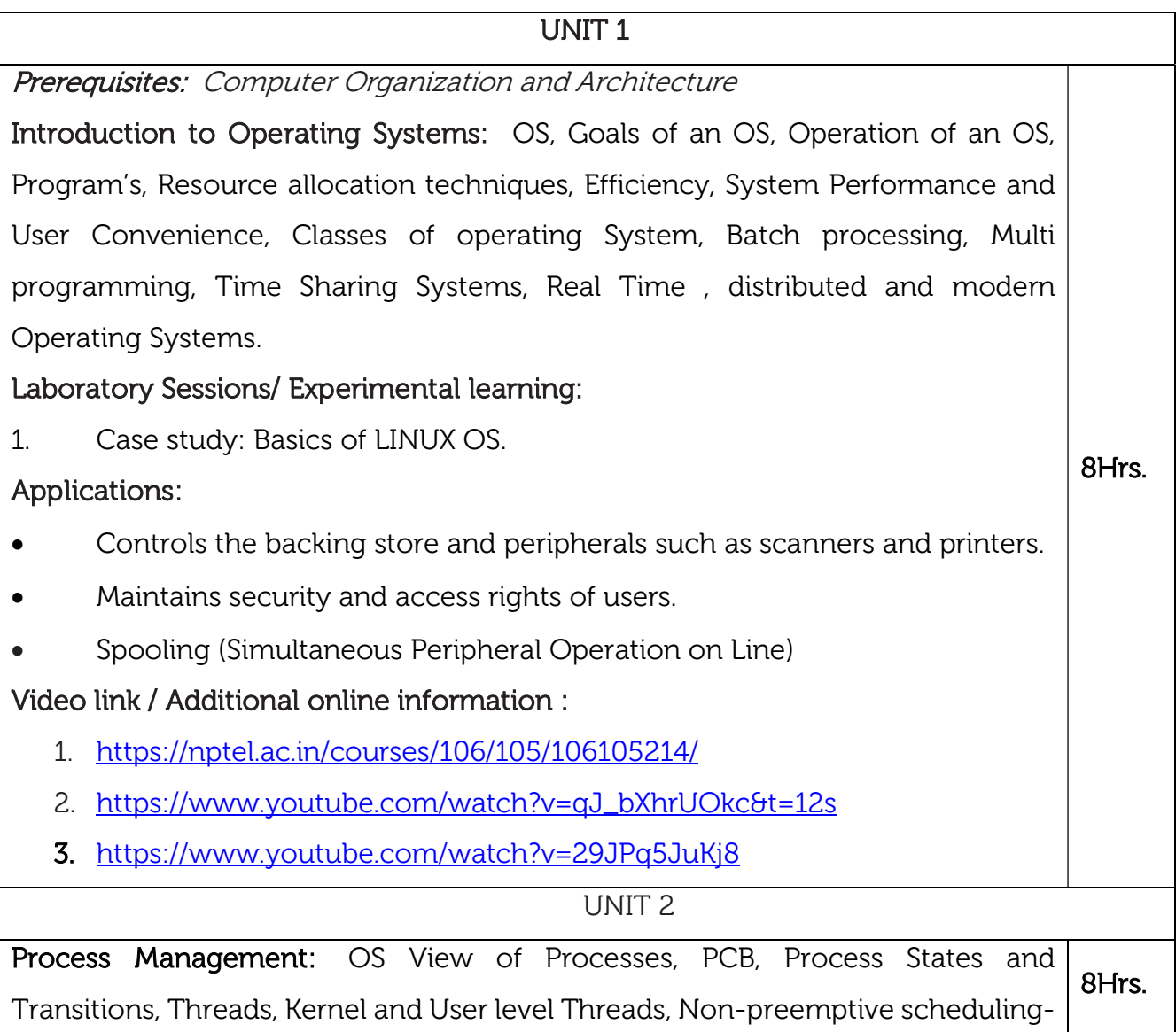

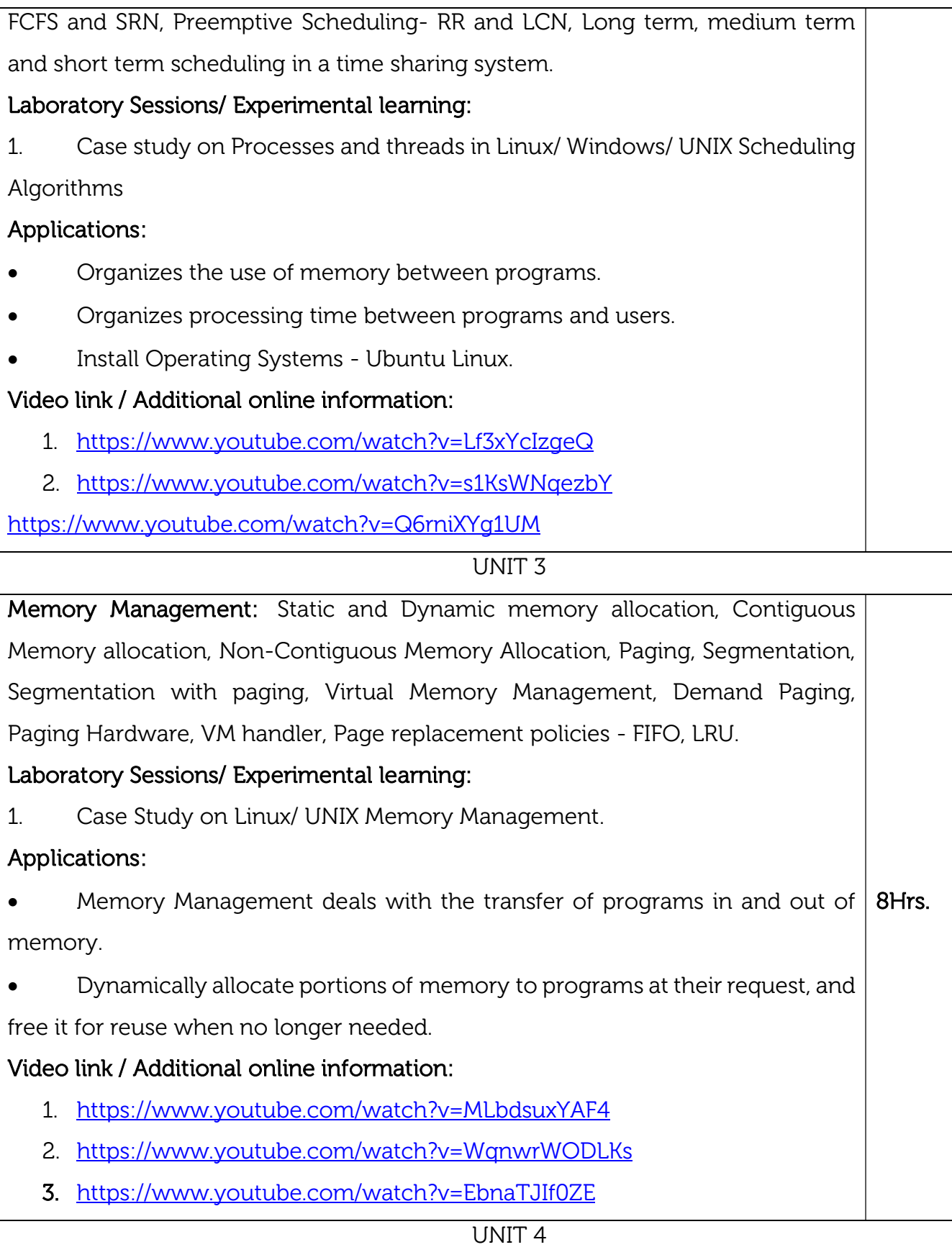

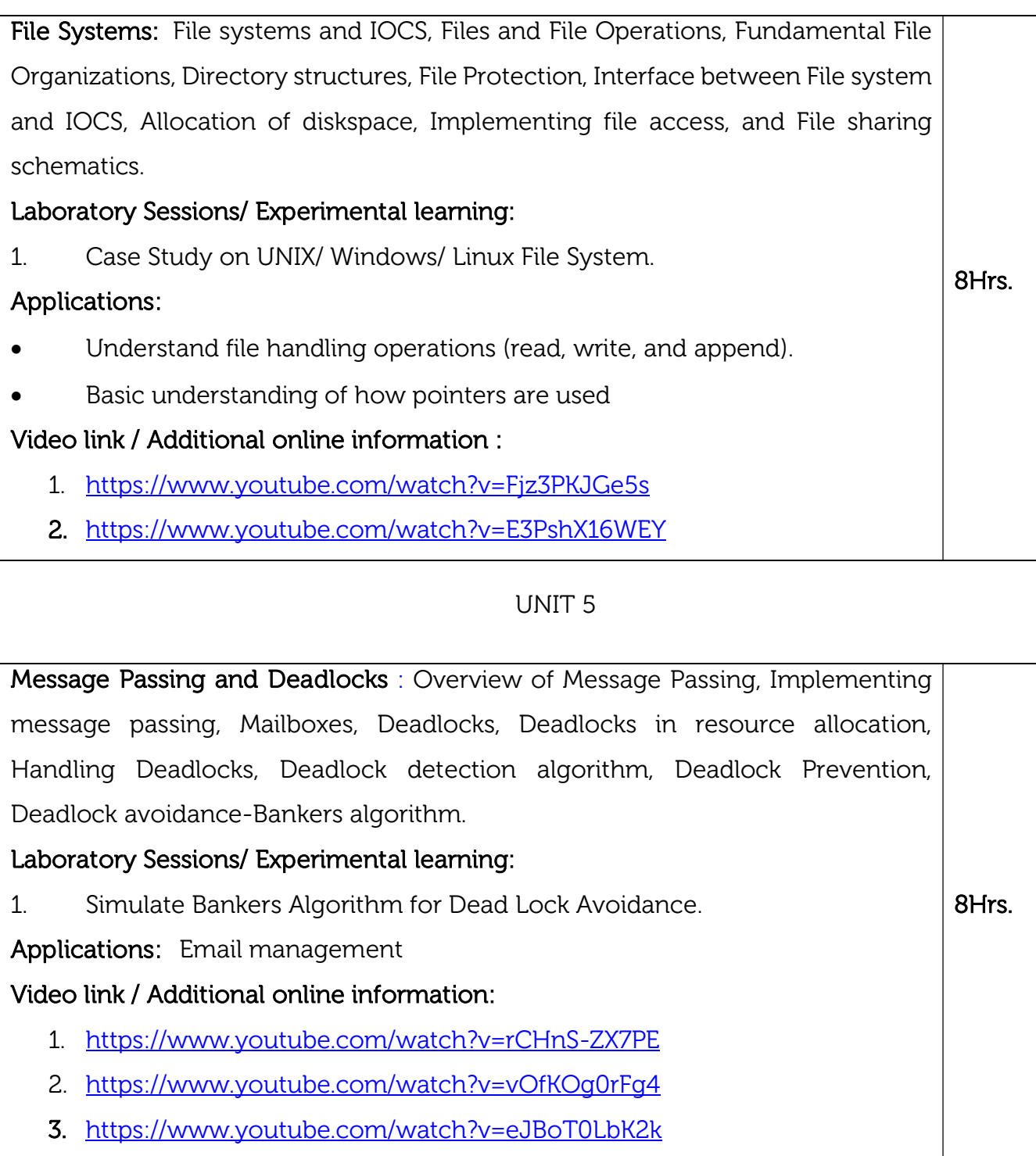

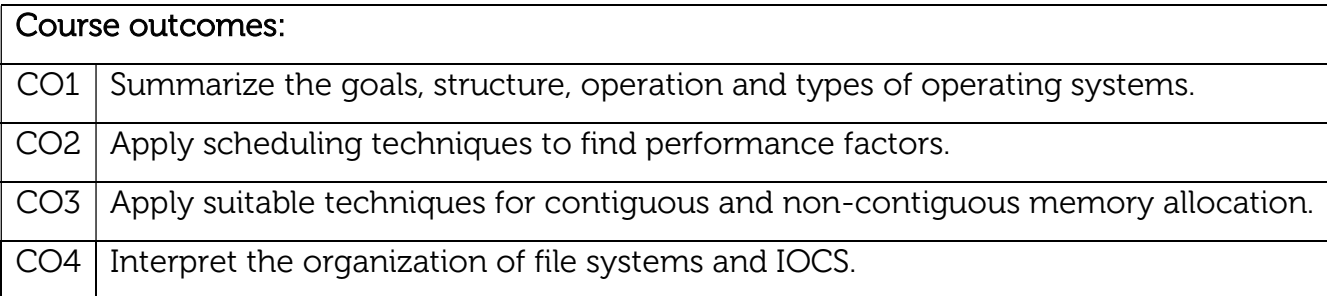

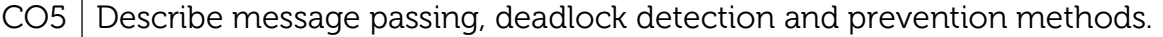

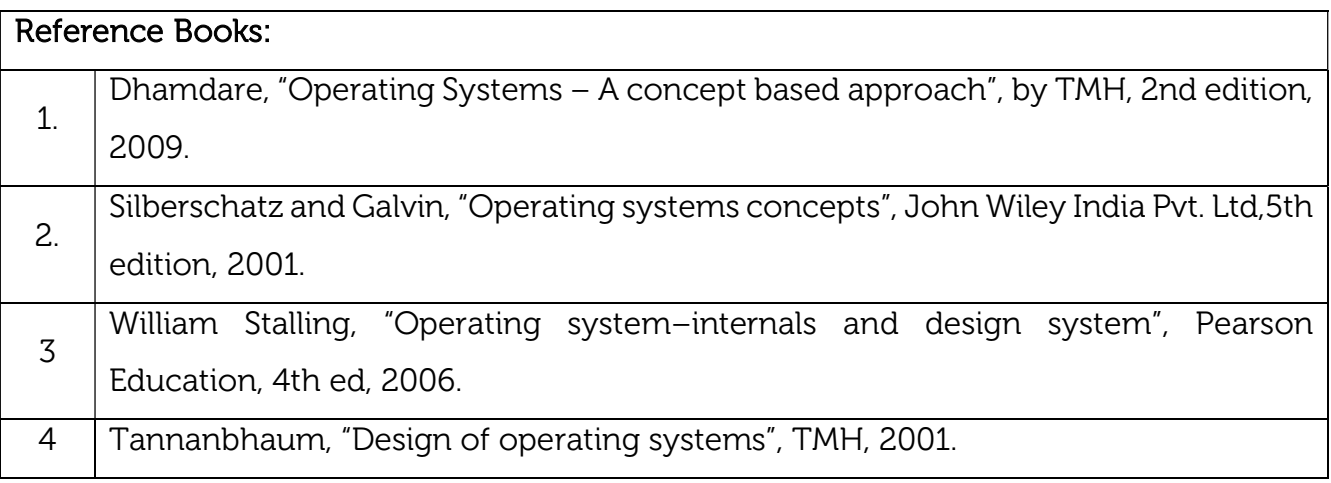

### Continuous Internal Evaluation (CIE): Theory for 50 Marks

CIE is executed by way of quizzes (Q), tests (T) and assignments. A minimum of three quizzes are conducted along with tests. Test portion is evaluated for 50 marks and quiz is evaluated for 10 marks. Faculty may adopt innovative methods for conducting quizzes effectively. The number of quizzes may be more than three (conduct additional quizzes and take best three). The three tests are conducted for 50 marks each and the average of all the tests are calculated for 50. The marks for the assignments are 20 (2 assignments for 10 marks each). The marks obtained in test, quiz and assignment are added to get marks out of 100 and report CIE for 50 marks.

#### Semester End Examination (SEE):

#### Total marks: 50+50=100

SEE for 50 marks is executed by means of an examination. The Question paper for each course contains two parts, Part – A and Part – B. Part – A consists of objective type questions for 20 marks covering the entire syllabus. Part – B Students have to answer five questions, one from each unit for 16 marks adding up to 80 marks. Each main question may have a maximum of three sub divisions. Each unit will have internal choice in which both questions cover entire unit having same complexity in terms of COs and Bloom's taxonomy level.

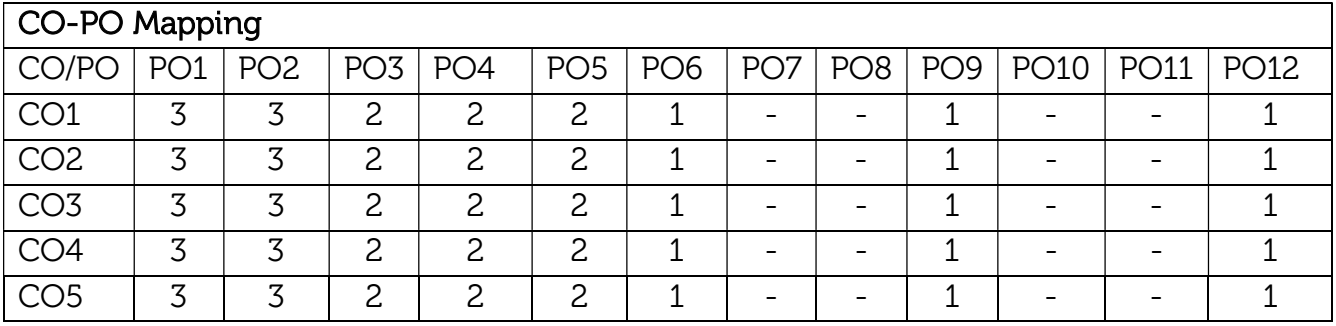

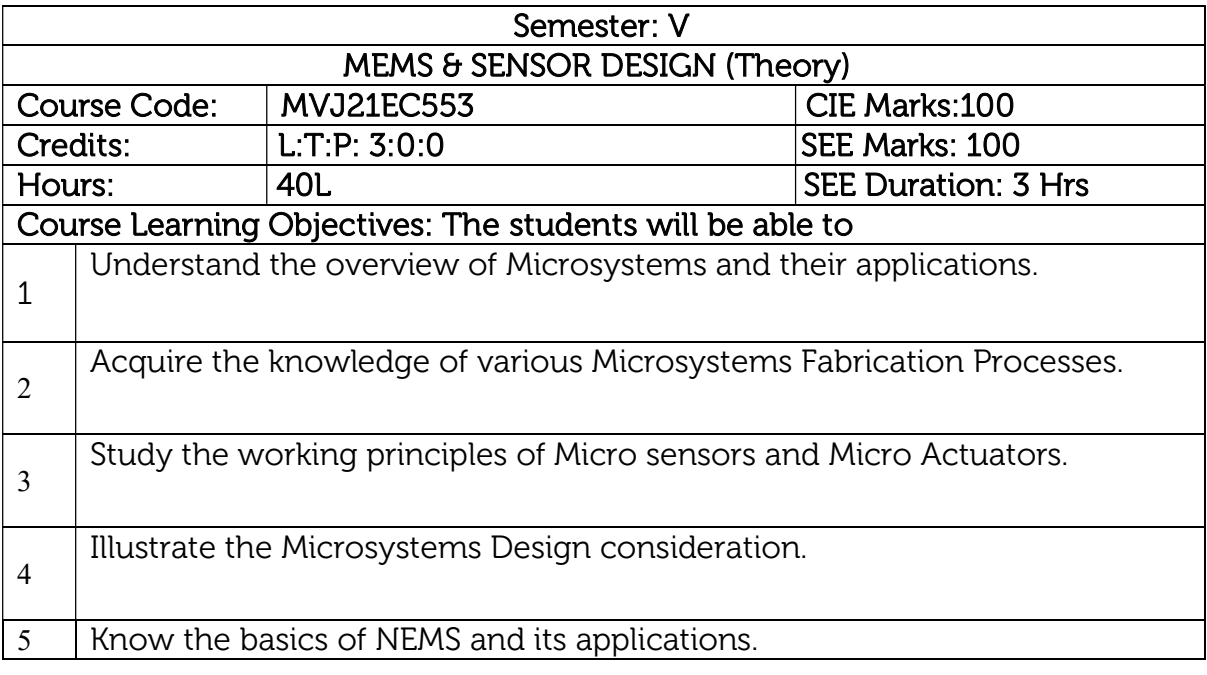

#### UNIT 1

Prerequisites: Fundamentals of Physics (Mechanics, Optics, Electricity, and magnetism), Fundamentals of Inorganic Chemistry

MEMS Overview: MEMS and Microsystems, Typical MEMS, and Microsystems products: Micro gears, Micromotors, Microturbines & Micro-optical components, History of MEMS development, Intrinsic characteristics of MEMS, Application of Microsystems in various Industries.

## Laboratory Sessions/ Experimental learning:

1. An introduction to COMSOL Multiphysics which is ideally suited for MEMS applications. 8Hrs.

Applications: Airbag Systems, Controlling automotive movement changes.

## Video link / Additional online information :

- 1. https://nptel.ac.in/courses/117/105/117105082/
- 2. https://nptel.ac.in/courses/108/108/108108147/
- 3. http://www.nptelvideos.in/2012/12/mems-microsystems.html
- 4. https://youtu.be/j9y0gfN9WMg

UNIT 2

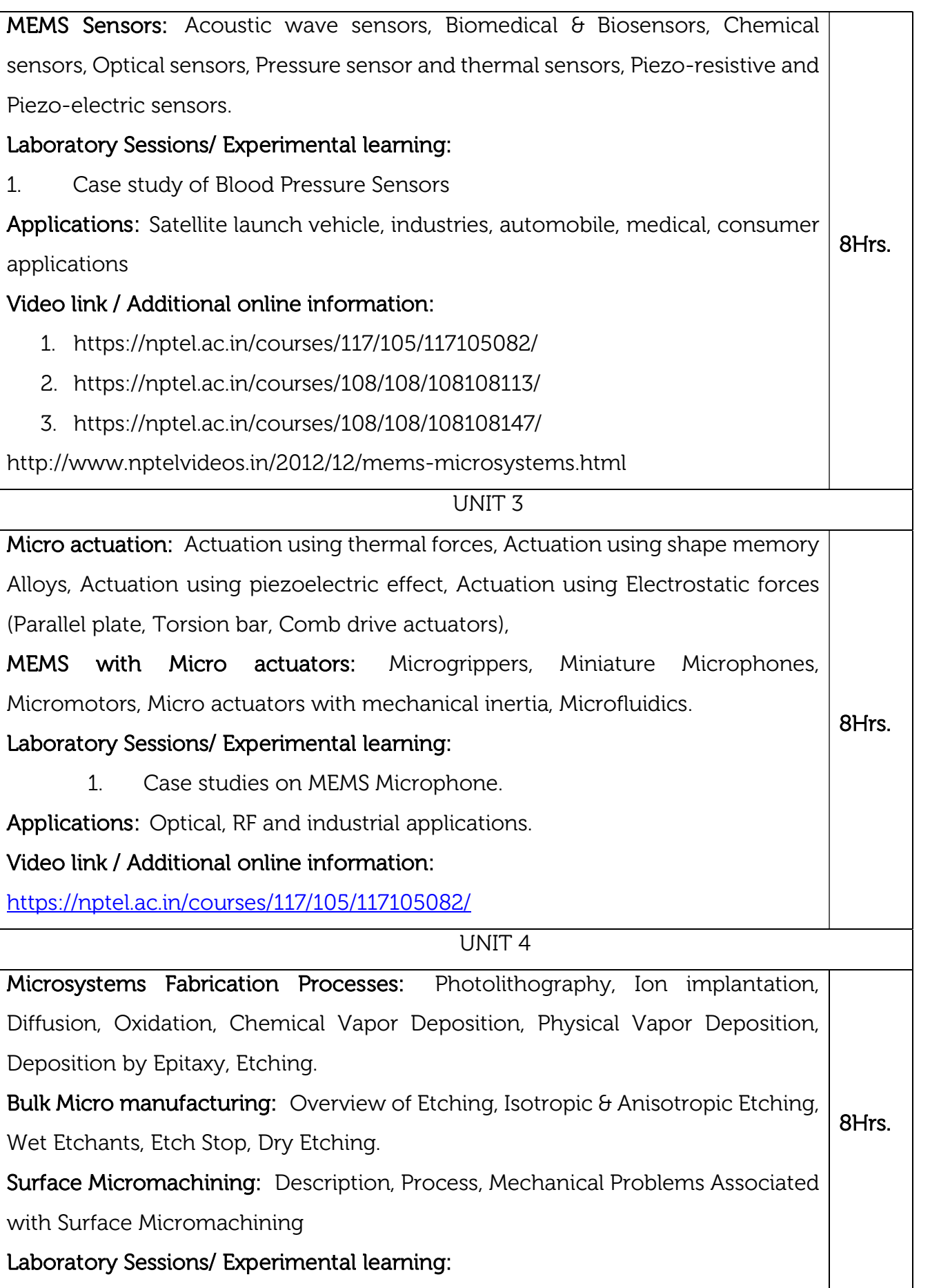

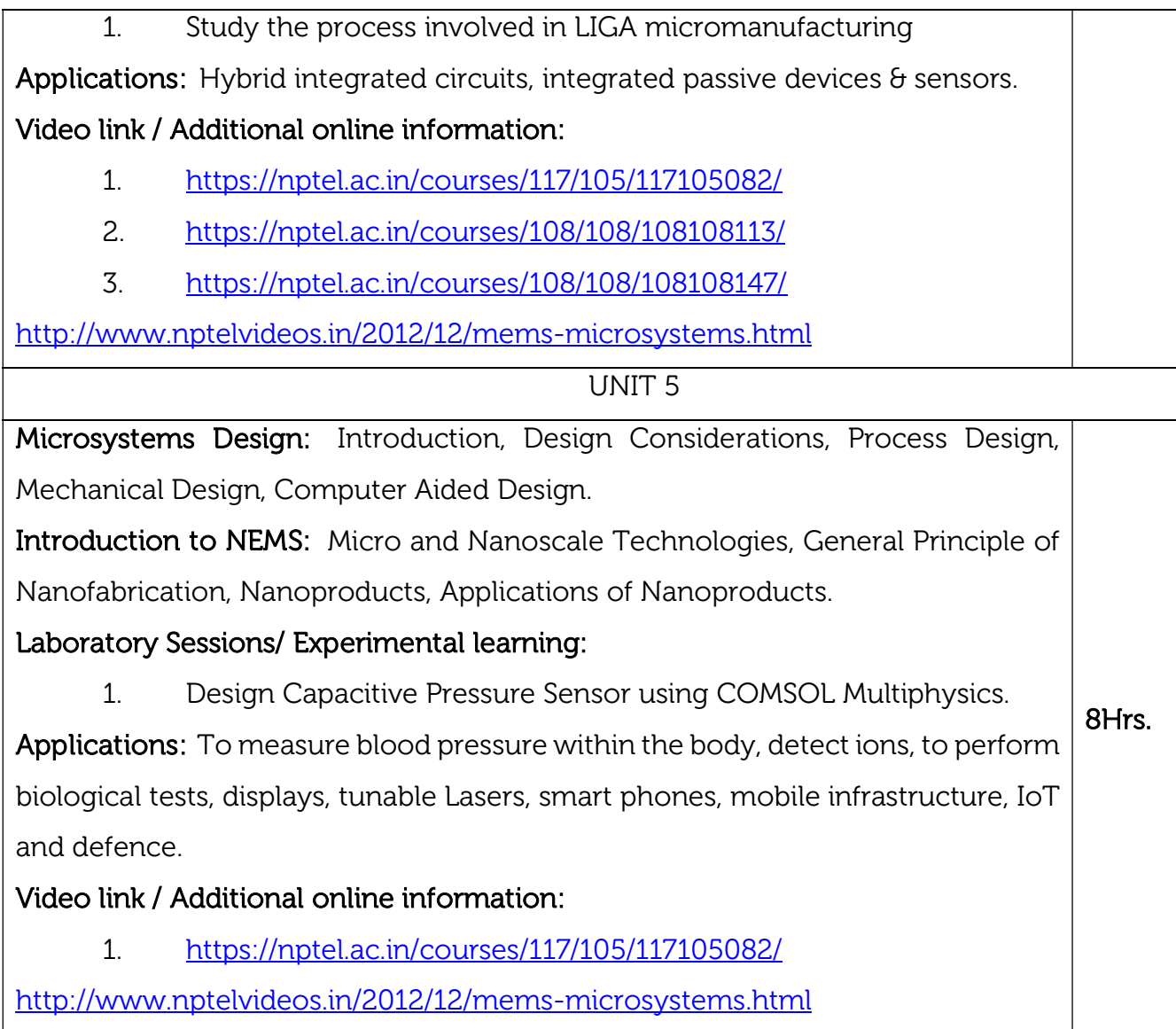

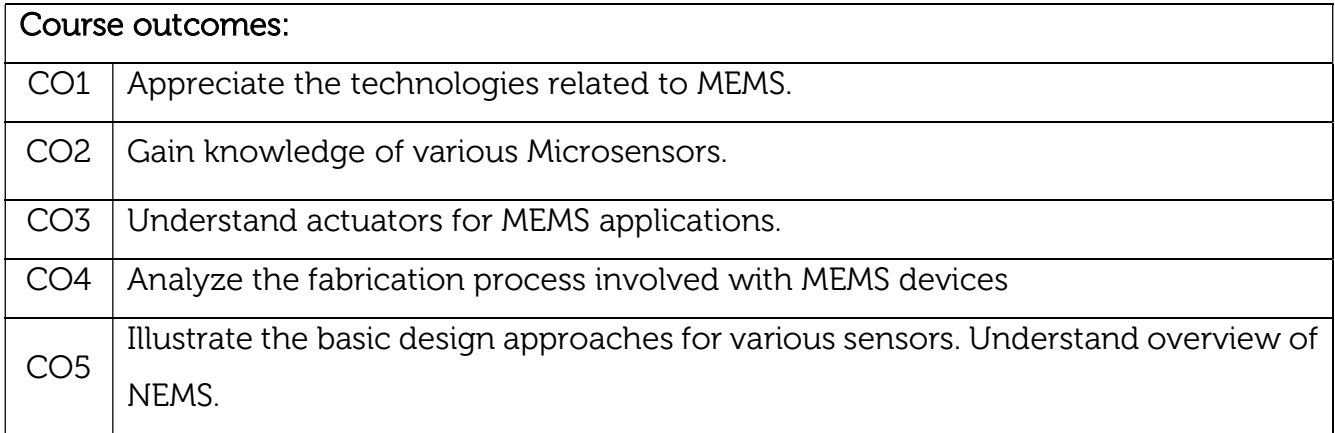

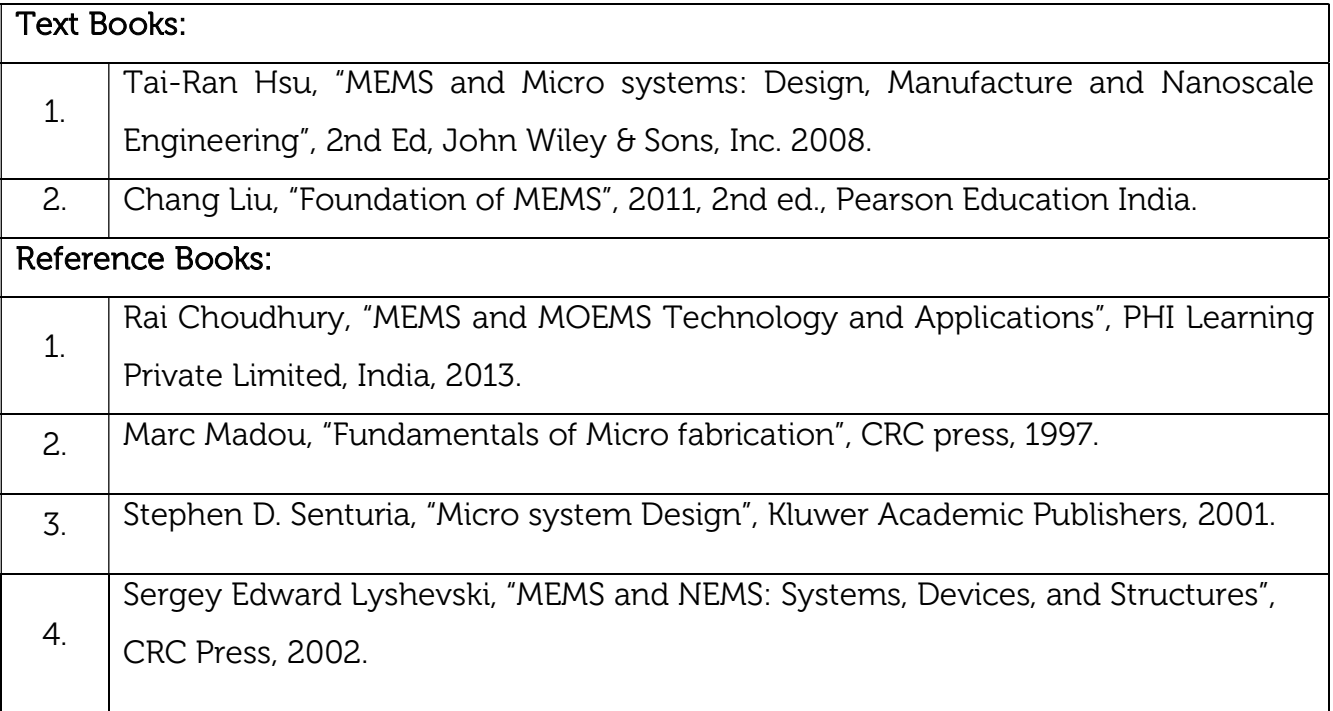

## Continuous Internal Evaluation (CIE):

#### Theory for 50 Marks

CIE is executed by way of quizzes (Q), tests (T) and assignments. A minimum of three quizzes are conducted along with tests. Test portion is evaluated for 50 marks and quiz is evaluated for 10 marks. Faculty may adopt innovative methods for conducting quizzes effectively. The number of quizzes may be more than three (conduct additional quizzes and take best three). The three tests are conducted for 50 marks each and the average of all the tests are calculated for 50. The marks for the assignments are 20 (2 assignments for 10 marks each). The marks obtained in test, quiz and assignment are added to get marks out of 100 and report CIE for 50 marks.

## Semester End Examination (SEE):

## Total marks: 50+50=100

SEE for 50 marks is executed by means of an examination. The Question paper for each course contains two parts, Part – A and Part – B. Part – A consists of objective type questions for 20 marks covering the entire syllabus. Part – B Students have to answer five questions, one from each unit for 16 marks adding up to 80 marks. Each main question may have a maximum of three sub divisions. Each unit will have internal choice in which both questions cover entire unit having same complexity in terms of COs and Bloom's taxonomy level.

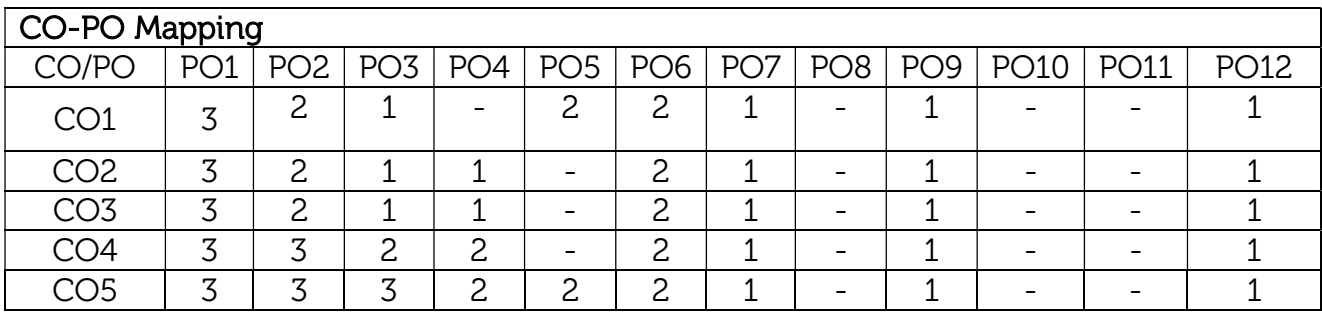

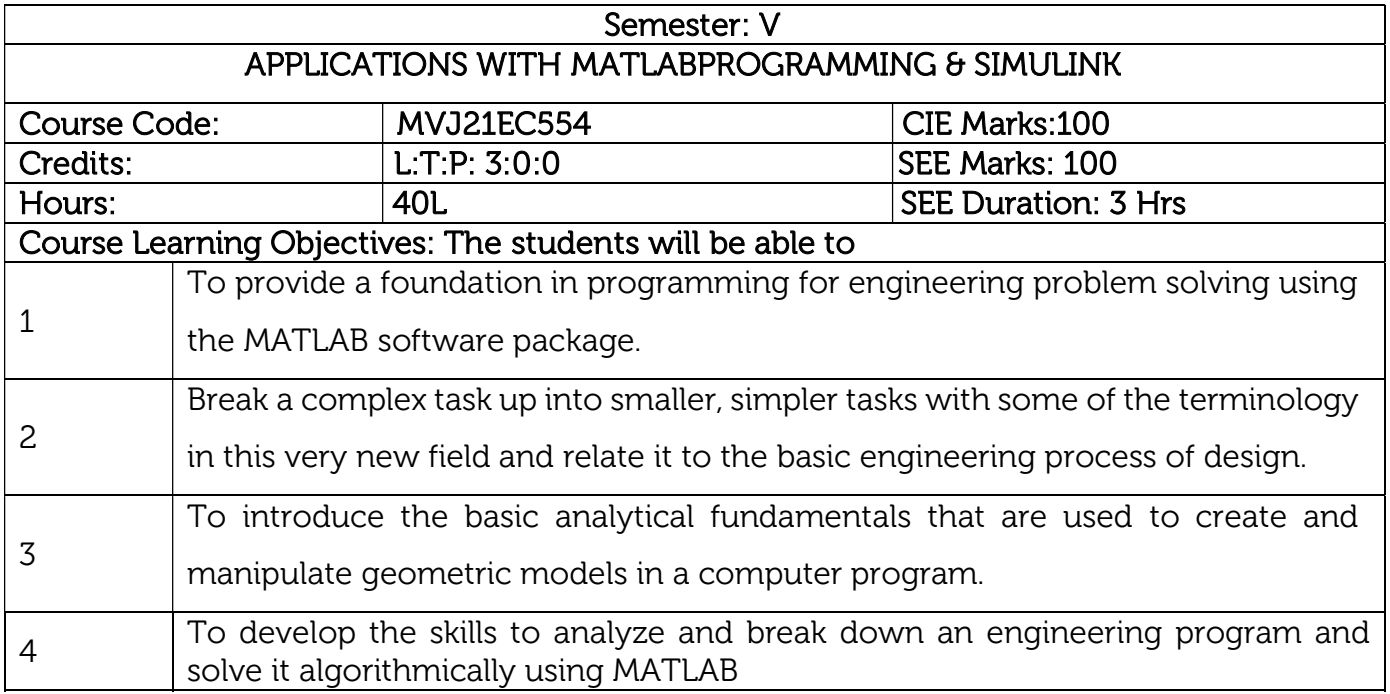

# UNIT 1

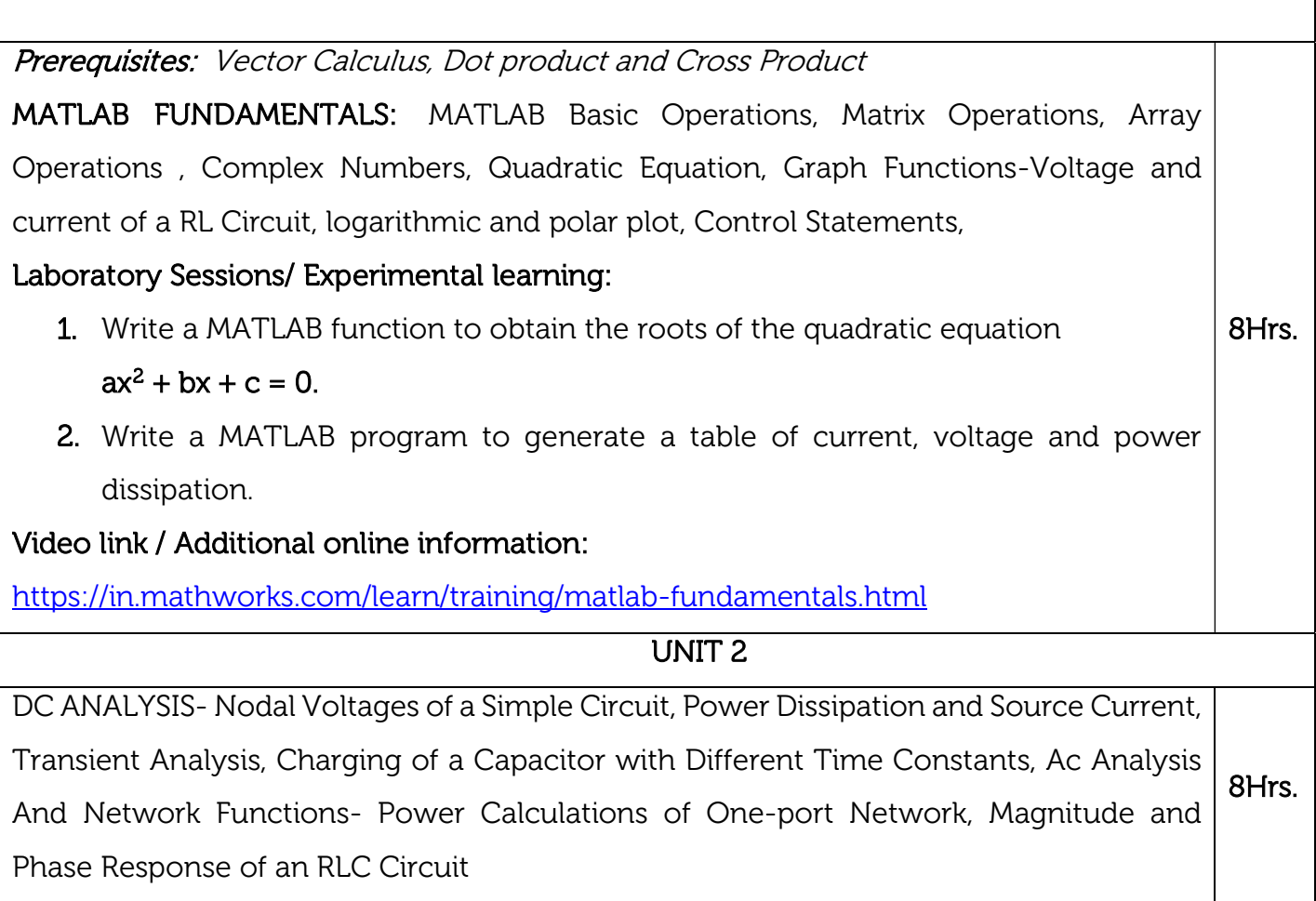

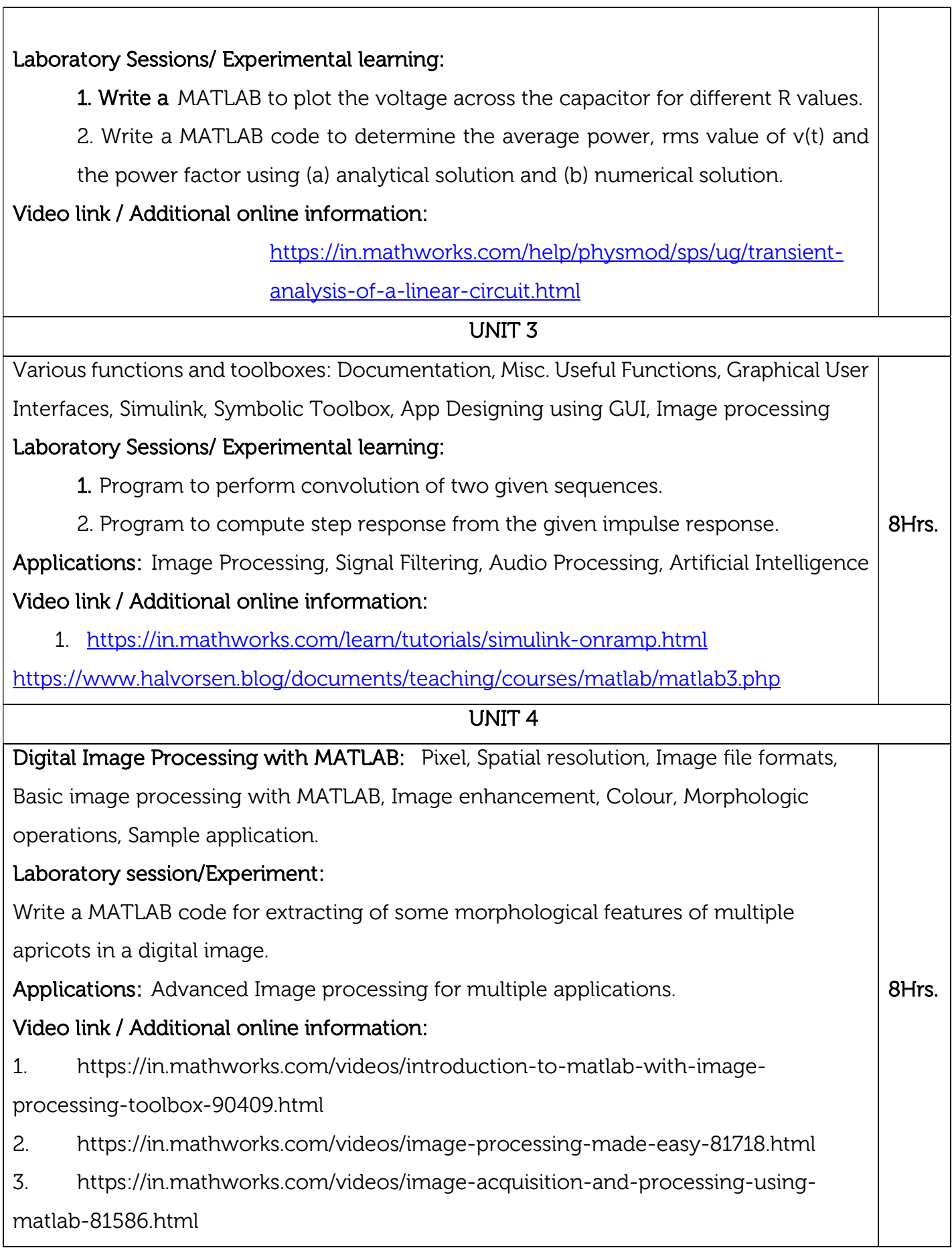

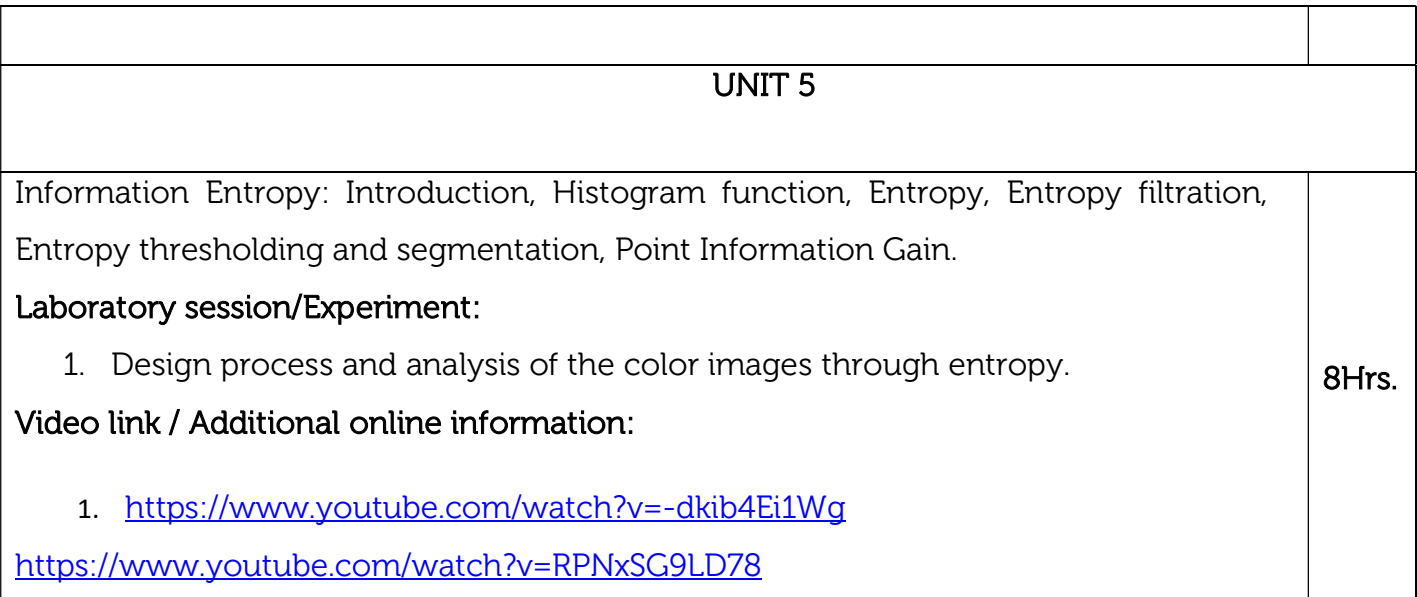

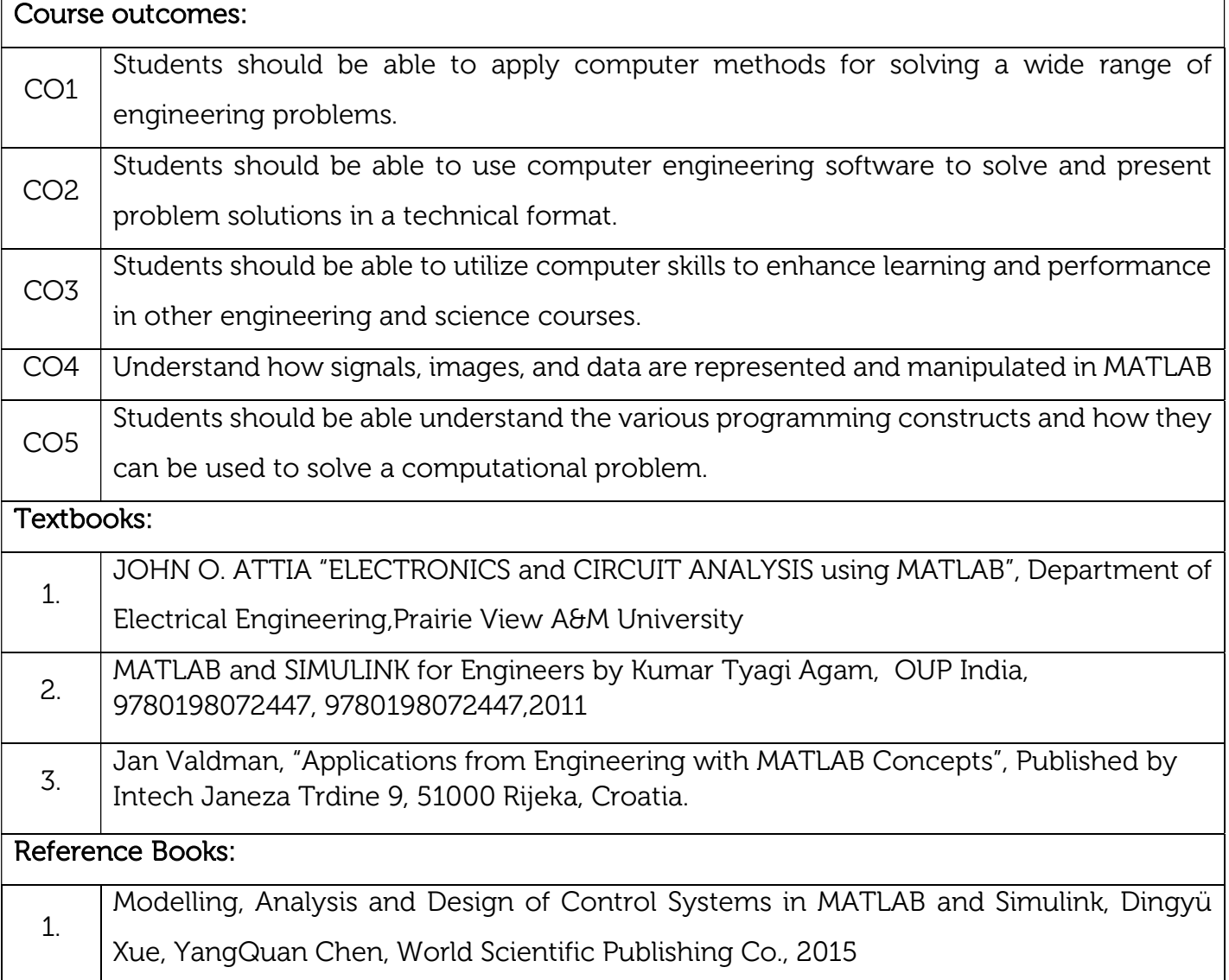

A Guide to MATLAB for Beginners and Experienced Users, Brian R. Hunt Ronald L. Lipsman Jonathan M. Rosenberg, Cambridge Press, Cambridge,

## Continuous Internal Evaluation (CIE): Theory for 50 Marks

CIE is executed by way of quizzes (Q), tests (T) and assignments. A minimum of three quizzes are conducted along with tests. Test portion is evaluated for 50 marks and quiz is evaluated for 10 marks. Faculty may adopt innovative methods for conducting quizzes effectively. The number of quizzes may be more than three (conduct additional quizzes and take best three). The three tests are conducted for 50 marks each and the average of all the tests are calculated for 50. The marks for the assignments are 20 (2 assignments for 10 marks each). The marks obtained in test, quiz and assignment are added to get marks out of 100 and report CIE for 50 marks.

## Semester End Examination (SEE):

## Total marks: 50+50=100

SEE for 50 marks is executed by means of an examination. The Question paper for each course contains two parts, Part – A and Part – B. Part – A consists of objective type questions for 20 marks covering the entire syllabus. Part – B Students have to answer five questions, one from each unit for 16 marks adding up to 80 marks. Each main question may have a maximum of three sub divisions. Each unit will have internal choice in which both questions cover entire unit having same complexity in terms of COs and Bloom's taxonomy level.

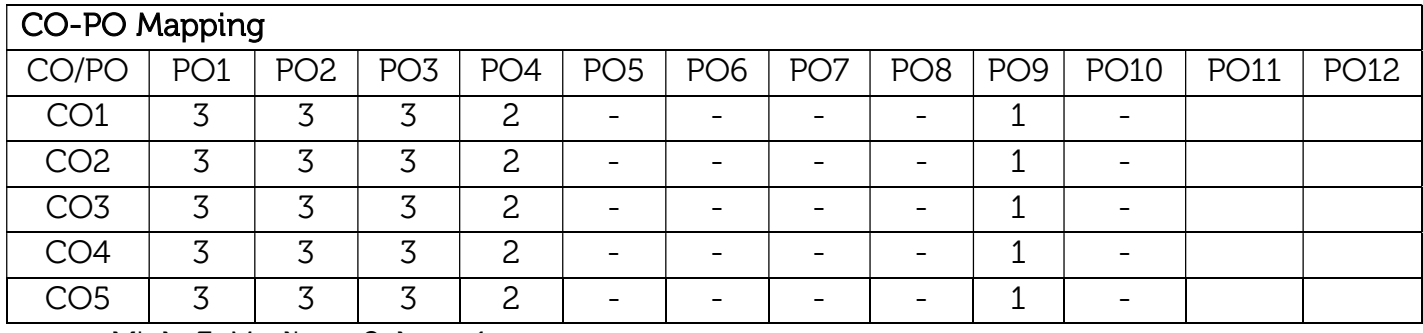

High-3, Medium-2, Low-1

2.

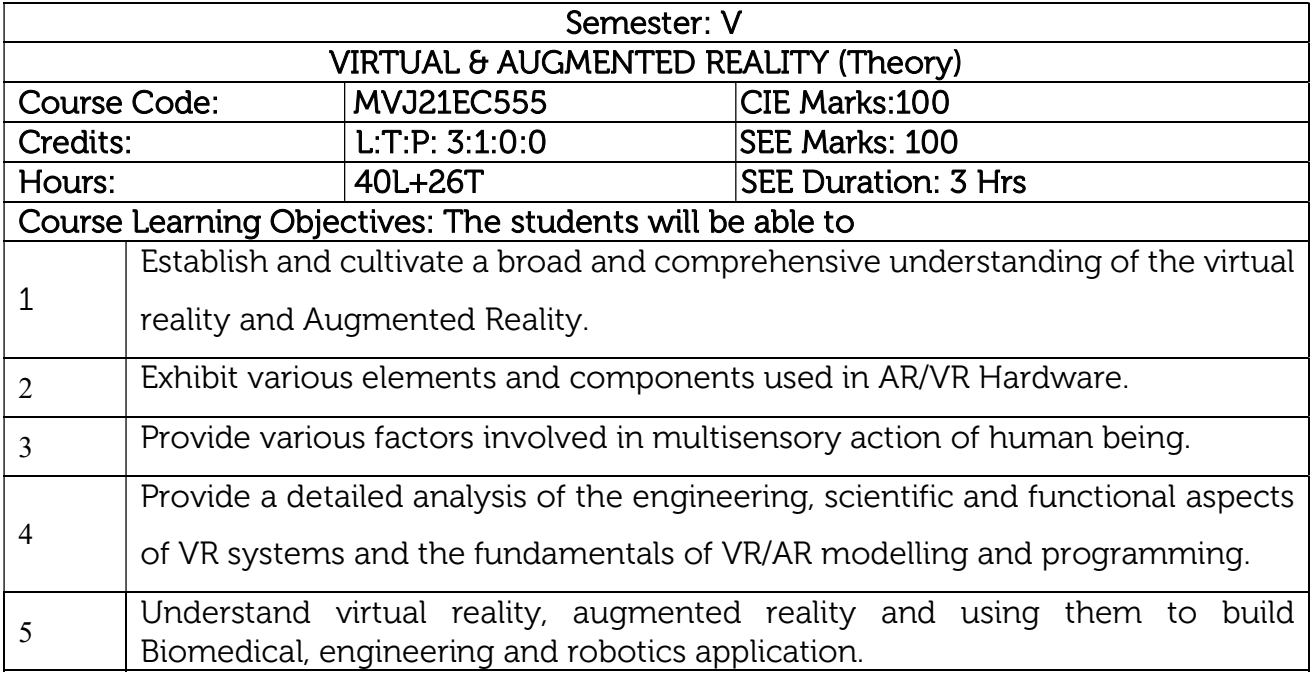

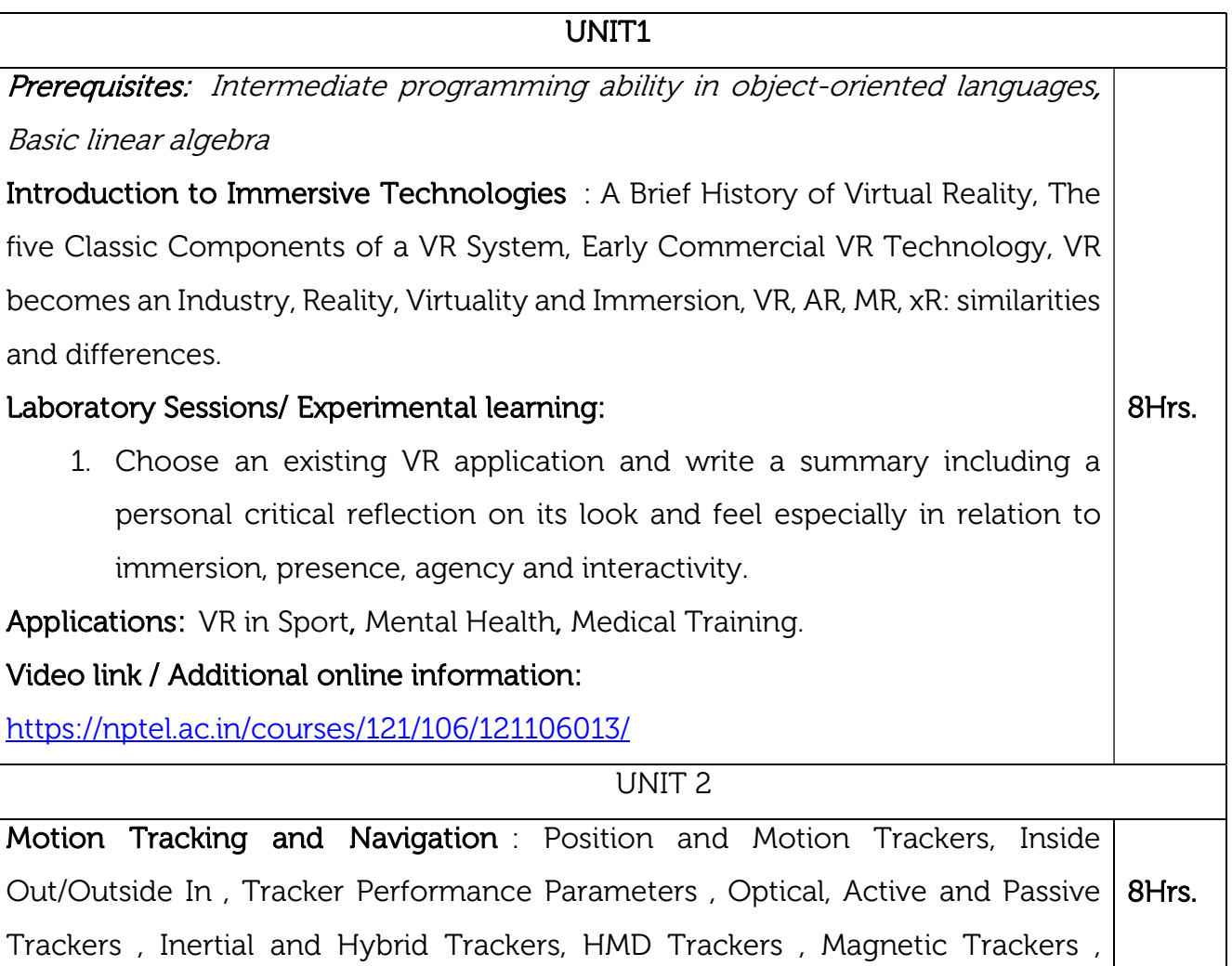

Mechanical Trackers , Ultrasonic Trackers , Navigation and Manipulation Interfaces , Tracker-Based Navigation/Manipulation Interfaces.

## Laboratory Sessions/ Experimental learning:

1. Design an immersive environment in Unity-3D or Unreal that will develop and enhance Work in groups. Start by building a simple 3D world that an interactive player can move around in. Connect the controllers and create a simple interaction loop. Measure velocity, acceleration, distances, and other motion and spatial parameters of the user and the controllers.

Applications: Industrial Training and Simulation, Flight Training and Simulation, Pilot Head Tracking, Live Aircraft, Sports motion Analysis.

# Video link / Additional online information:

https://nptel.ac.in/courses/106/106/106106138/

UNIT 3

The Human behind the lenses : Human Perception and Cognition, The Human Visual System, VR Health and Safety Issues, Effects of VR Simulations on Users , Cyber sickness, before and now Guidelines for Proper VR Usage.

## Laboratory Sessions/ Experimental learning:

1. Create a well-rounded multisensory action that is meaningful, safe and accommodates all senses, visual, auditory, and tactile. 8Hrs.

Applications: Human–Computer Interaction, e-Sports, Games, Cultural heritage

# Video link / Additional online information:

https://nptel.ac.in/noc/courses/noc18/SEM1/noc18-ge08/

UNIT 4

Augmented and Mixed Reality: Taxonomy, technology and features of augmented reality, difference between AR and VR, Challenges with AR, AR systems and functionality, Augmented reality methods, visualization techniques for augmented reality, wireless displays in educational augmented reality applications, mobile projection interfaces, marker-less tracking for augmented reality, enhancing interactivity in AR environments, evaluating AR systems. 8Hrs.

# Laboratory Sessions/ Experimental learning:

1. Experiment with Photo grammetry and improve the visual look and feel of your environment

Applications: Healthcare

#### Video link / Additional online information:

1.https://www.coursera.org/learn/ar-technologies-video-streaming

UNIT 5

Medical Applications of xR: Behavioural Therapy, Virtual and Augmented Surgery, Triage and Diagnostics, Applications of VR in Robotics: Robot Programming, Robot Tele operation.

## Laboratory Sessions/ Experimental learning:

1. Add a training component to your existing prototype. Define the mechanics that will progressively improve user's performance to mastery through an interaction loop using the dual concept of challenge / reinforcing. 8Hrs.

#### Video link / Additional online information:

1.https://www.ncbi.nlm.nih.gov/pmc/articles/PMC5622235/

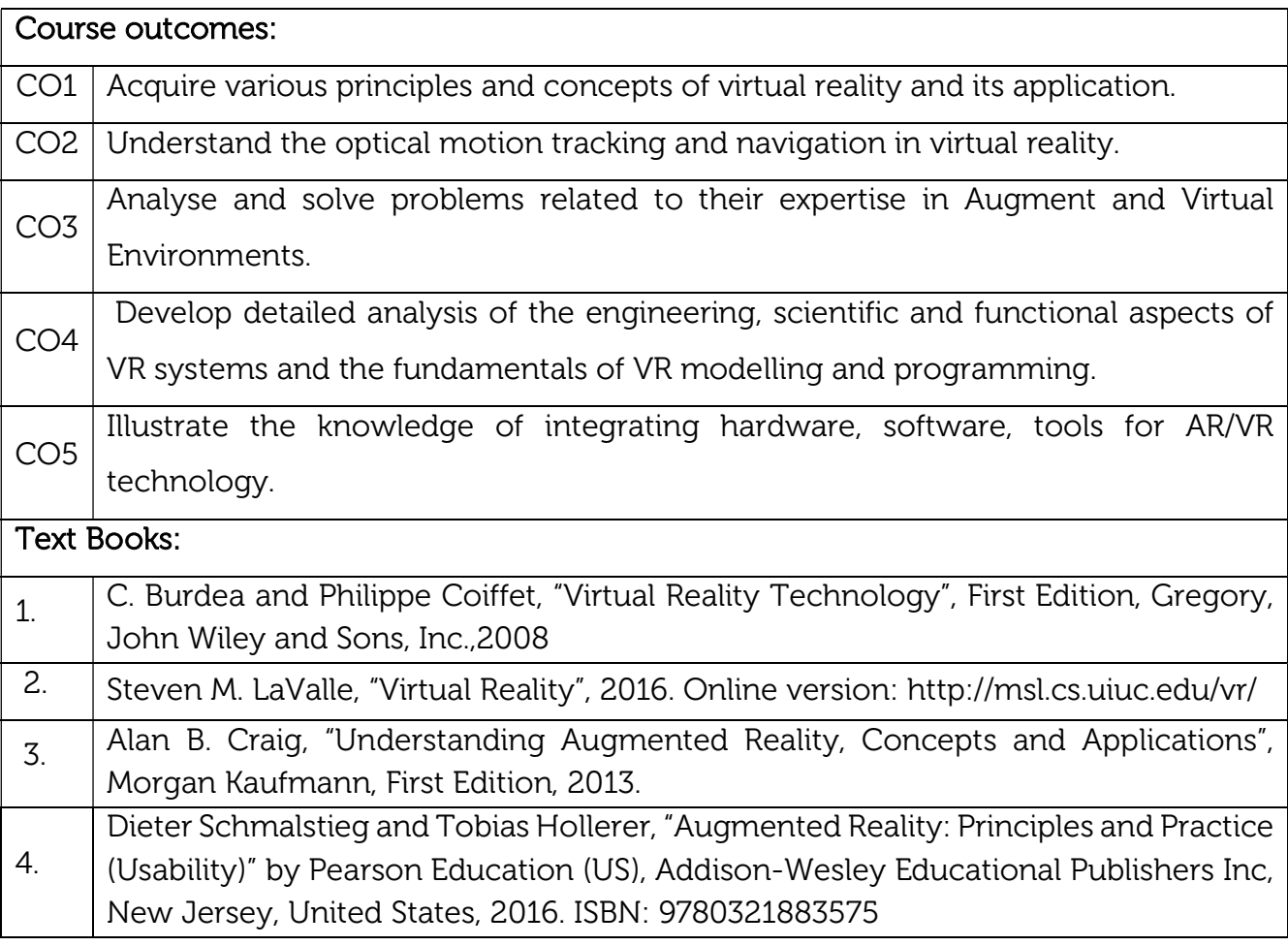

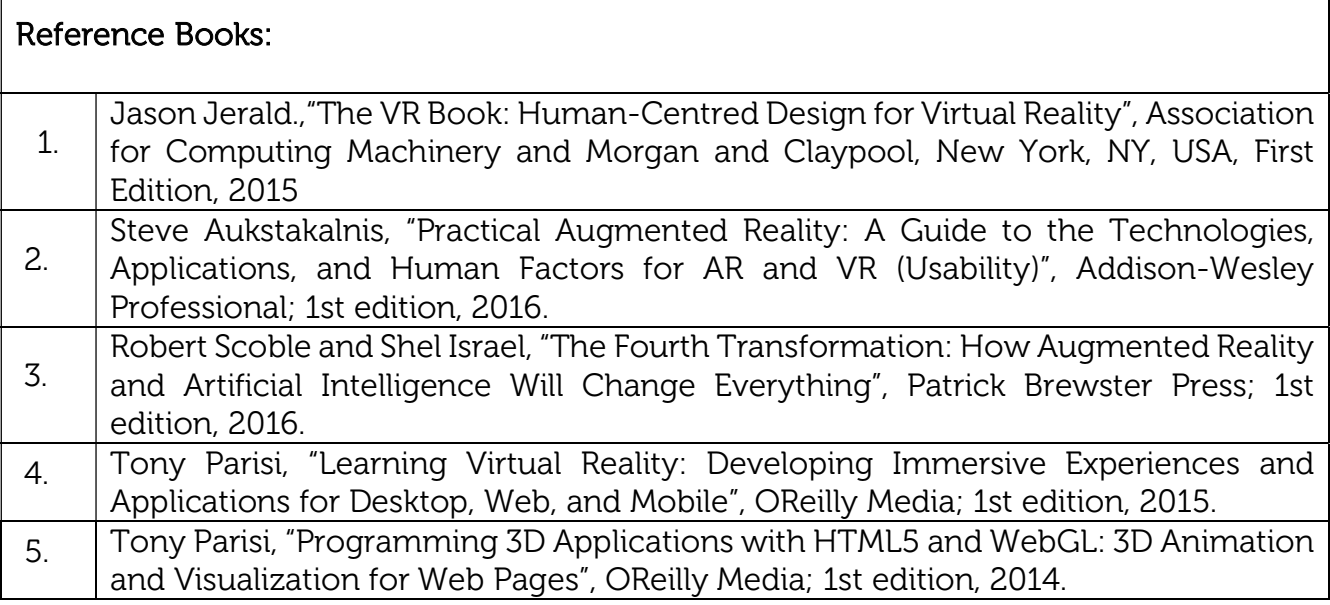

## Continuous Internal Evaluation (CIE):

## Theory for 50 Marks

CIE is executed by way of quizzes (Q), tests (T) and assignments. A minimum of three quizzes are conducted along with tests. Test portion is evaluated for 50 marks and quiz is evaluated for 10 marks. Faculty may adopt innovative methods for conducting quizzes effectively. The number of quizzes may be more than three (conduct additional quizzes and take best three). The three tests are conducted for 50 marks each and the average of all the tests are calculated for 50. The marks for the assignments are 20 (2 assignments for 10 marks each). The marks obtained in test, quiz and assignment are added to get marks out of 100 and report CIE for 50 marks.

#### Semester End Examination (SEE):

#### Total marks: 50+50=100

SEE for 50 marks is executed by means of an examination. The Question paper for each course contains two parts, Part – A and Part – B. Part – A consists of objective type questions for 20 marks covering the entire syllabus. Part – B Students have to answer five questions, one from each unit for 16 marks adding up to 80 marks. Each main question may have a maximum of three sub divisions. Each unit will have internal choice in which both questions cover entire unit having same complexity in terms of COs and Bloom's taxonomy level.

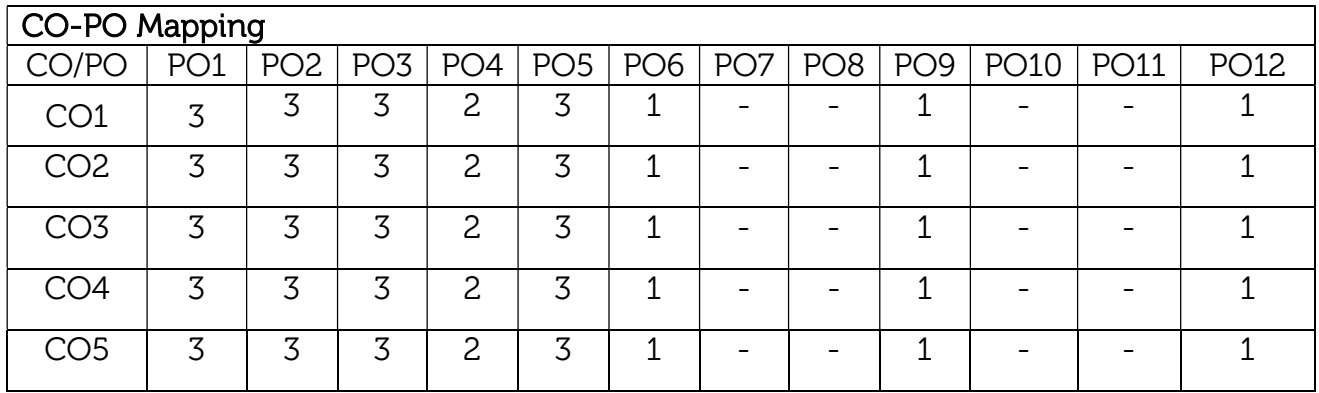